## **Департамент образования Вологодской области бюджетное профессиональное образовательное учреждение Вологодской области «ВОЛОГОДСКИЙ СТРОИТЕЛЬНЫЙ КОЛЛЕДЖ»**

## РАССМОТРЕН

на заседании предметной цикловой комиссии общепрофессиональных, специальных дисциплин и дипломного проектирования по специальностям СиЭЗиС, МиЭВСТУКВиВ, СДиКХ Председатель ПЦК Богданова А.В. Протокол № 11 от «13» июня 2017 г.

УТВЕРЖДЕНО приказом директора БПОУ ВО «Вологодский строительный колледж» № 255–УД от 20 июня 2017 г.

## **Комплект контрольно-оценочных средств по профессиональному модулю**

## **ПМ.02. Участие в разработке информационных систем**

специальности

09.02.04 Информационные системы (по отраслям)

**Эксперты от работодателя:** Р.А.Швецов, директор ООО «Жилищно-строительная Индустрия»

**Разработчик:** Норинова Светлана Викторовна, преподаватель

Комплект оценочных средств по профессиональному модулю разработан на основе Федерального государственного образовательного стандарта по специальности среднего профессионального образования 09.02.04. Информационные системы (по отраслям), входящей в укрупненную группу специальностей 09.00.00 Информатика и вычислительная техника, рабочей программы ПМ. 02. Участие в разработке информационных систем, рассмотренной ПЦК специальных дисциплин и дипломного проектирования и предназначен для оценки освоения обучающимся вида профессиональной деятельности **Участие в разработке информационных систем** и соответствующих профессиональных компетенций.

Организация-разработчик: БПОУ ВО «Вологодский строительный колледж»

# 1. ПАСПОРТ КОМПЛЕКТА КОНТРОЛЬНО-ОЦЕНОЧНЫХ СРЕДСТВ

Результатом освоения профессионального модуля ПМ.02. Участие в разработке информационных систем. является готовность обучающегося к выполнению вила профессиональной деятельности Участие в разработке информационных систем и составляющих его профессиональных компетенций, а также общие компетенции, формирующиеся в процессе освоения ОПОП в целом.

Формой аттестации  $\overline{10}$ профессиональному модулю является экзамен (квалификационный). Итогом экзамена является однозначное решение: «вид профессиональной деятельности освоен/не освоен».

#### $2.$ **РЕЗУЛЬТАТЫ ОСВОЕНИЯ** ПРОФЕССИОНАЛЬНОГО МОДУЛЯ, ПОДЛЕЖАЩИЕ ПРОВЕРКЕ

#### Профессиональные и общие компетенции

Таблица 1

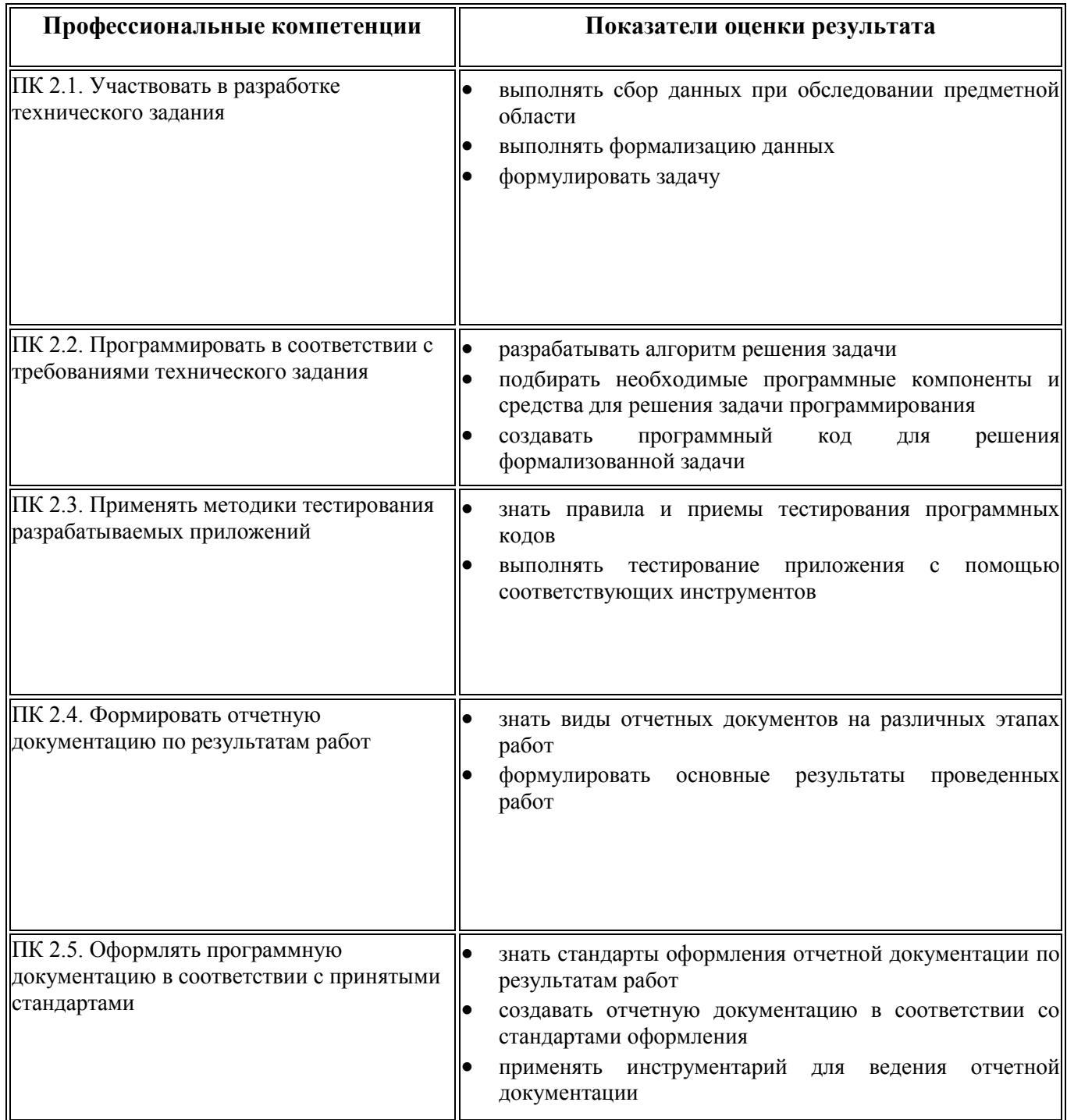

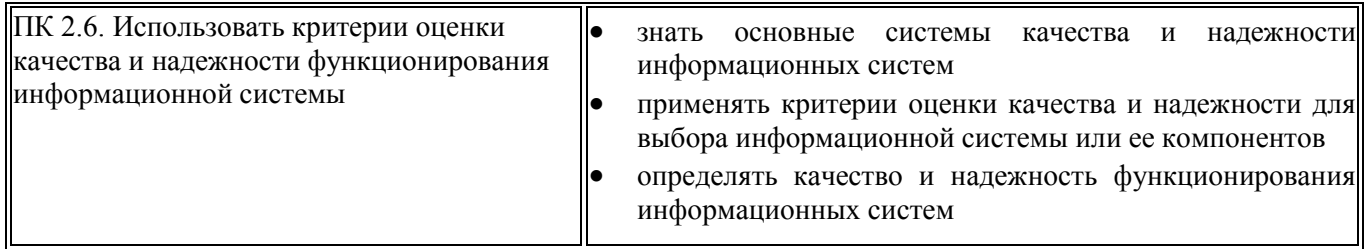

Таблица 2

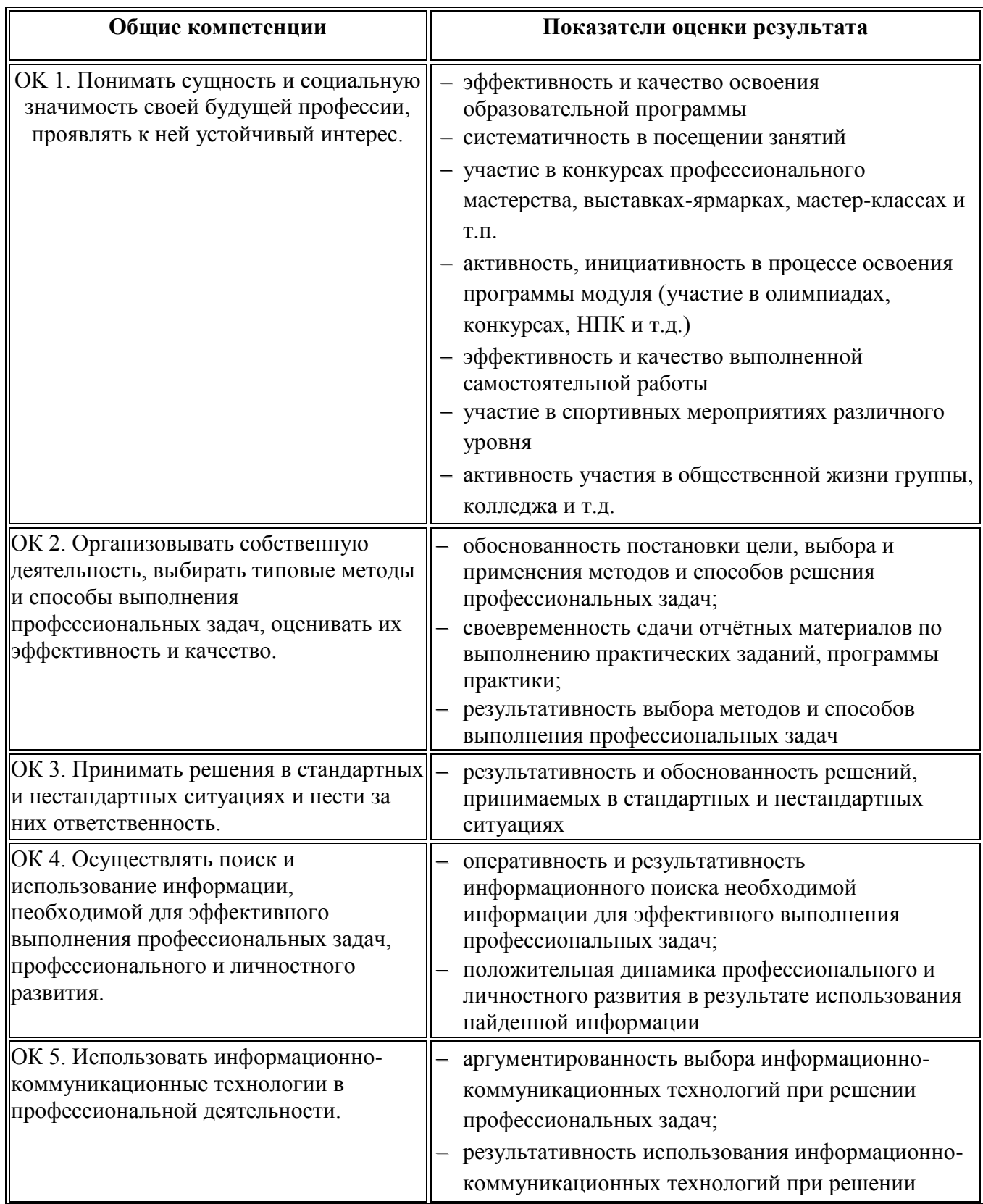

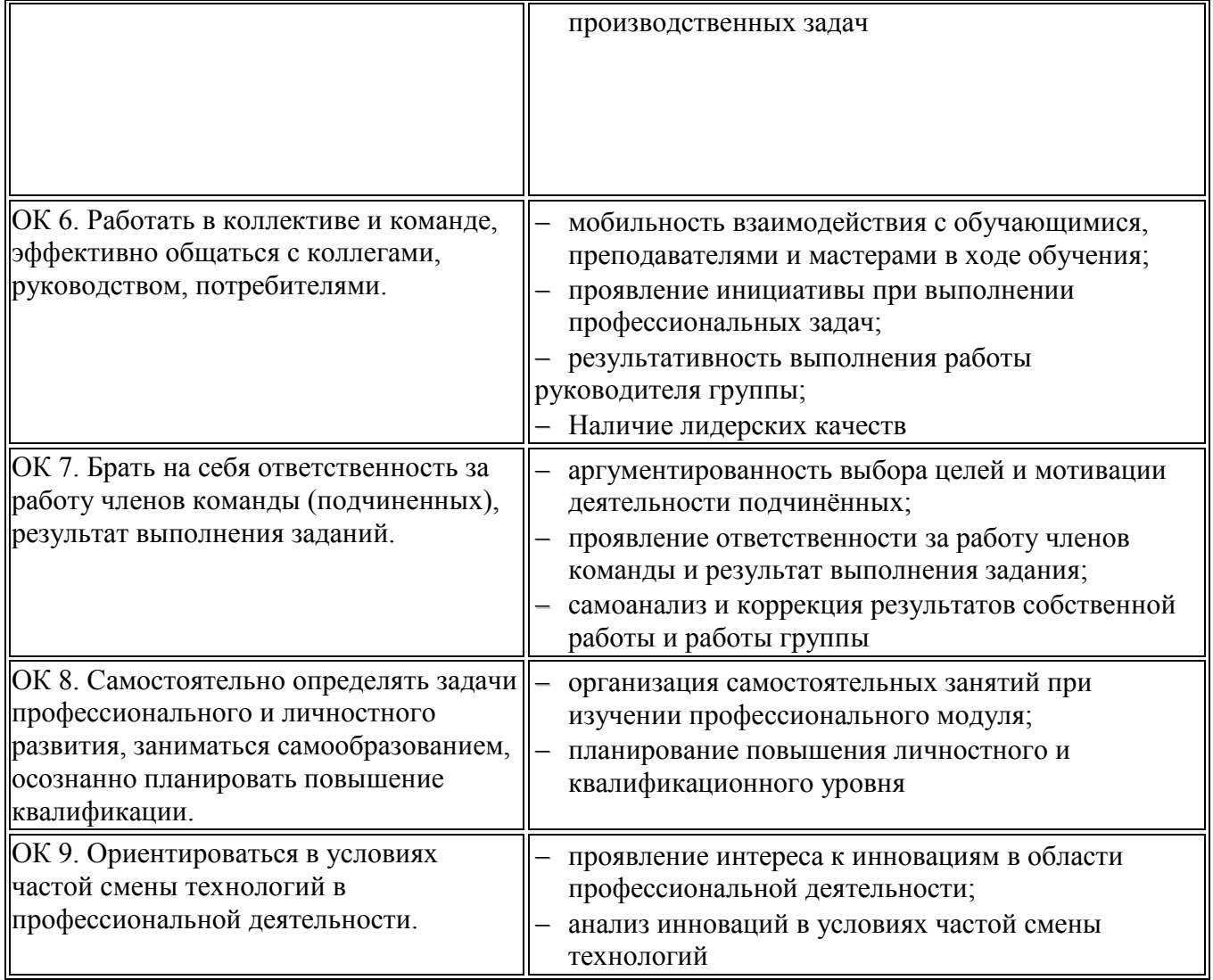

В результате изучения профессионального модуля обучающийся должен: Иметь практический опыт

В результате изучения профессионального модуля обучающийся должен: иметь практический опыт:

- использования инструментальных средств обработки информации;
- участия в разработке технического задания;
- формирования отчетной документации по результатам работ;
- использования стандартов при оформлении программной документации;
- программирования в соответствии с требованиями технического задания;
- использования критериев оценки качества и надежности функционирования информационных систем;
- применения методики тестирования разрабатываемых приложений;
- управления процессом разработки приложений с использованием инструментальных средств;
- профессиональной деятельности;

## **3. ФОРМЫ ПРОМЕЖУТОЧНОЙ АТТЕСТАЦИИ ПО ПРОФЕССИОНАЛЬНОМУ МОДУЛЮ** Таблица 3

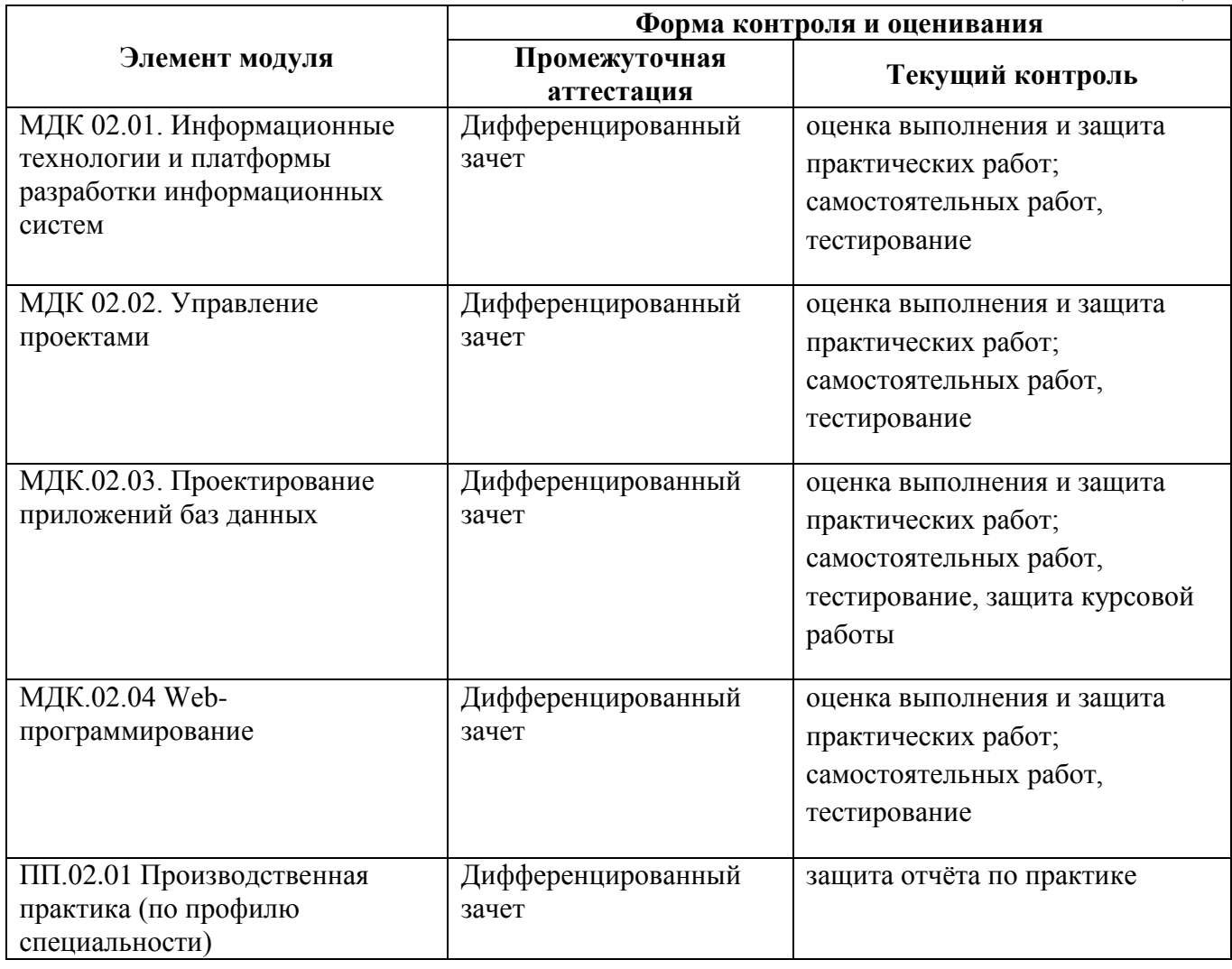

# **4. ОЦЕНКА ОСВОЕНИЯ ТЕОРЕТИЧЕСКОГО КУРСА**  ПРОФЕССИОНАЛЬНОГО МОДУЛЯ

## **4.1. Общие положения**

Основной целью оценки теоретического курса профессионального модуля является оценка умений и знаний. Оценка освоения МДК 02.01. Информационные технологии и платформы разработки информационных систем проводится в форме дифференцированного зачета. Типовые задания для оценки освоения междисциплинарного курса приведены в Комплекте оценочных средств по МДК 02.01. Оценка освоения МДК 02.02. Управление проектами проводится в форме дифференцированного зачета. Типовые задания для оценки освоения междисциплинарного курса приведены в Комплекте оценочных средств по МДК 02.02. Оценка освоения МДК.02.03. Проектирование приложений баз данных проводится в форме дифференцированного зачета. Типовые задания для оценки освоения междисциплинарного курса приведены в Комплекте оценочных средств по МДК 02.03. Оценка освоения МДК.02.04 Webпрограммирование проводится в форме дифференцированного зачета. Типовые задания для оценки освоения междисциплинарного курса приведены в Комплекте оценочных средств по МДК 02.03.

6

## 4.2. Оценка по производственной практике

Целью оценки по производственной практик является оценка: 1) профессиональных и общих компетенций; 2) практического опыта и умений.

произволственной практике Опенка  $\overline{10}$ выставляется  $\overline{10}$ результатам лифференцированного зачёта на основании ланных аттестационного листа (характеристики профессиональной деятельности обучающегося/студента на практике) с указанием видов работ, выполненных обучающимся во время практики, их объема, качества выполнения в соответствии с технологией и (или) требованиями организации, в которой проходила практика. Итоговым результатом является сдача и защита отчета по производственной практике.

4.3. Форма аттестационного листа (характеристика профессиональной деятельности обучающегося/студента во время производственной практики)

## Аттестационный лист

по производственной практике

группа  $N_2$ по специальности СПО 09.02.04 Информационные системы (по отраслям)

2. Место проведения практики (организация), наименование, юридический адрес

3. Время проведения практики с по по по 20 года

4. Виды работ, выполненные обучающимся во время практики, и показатели оценивания:

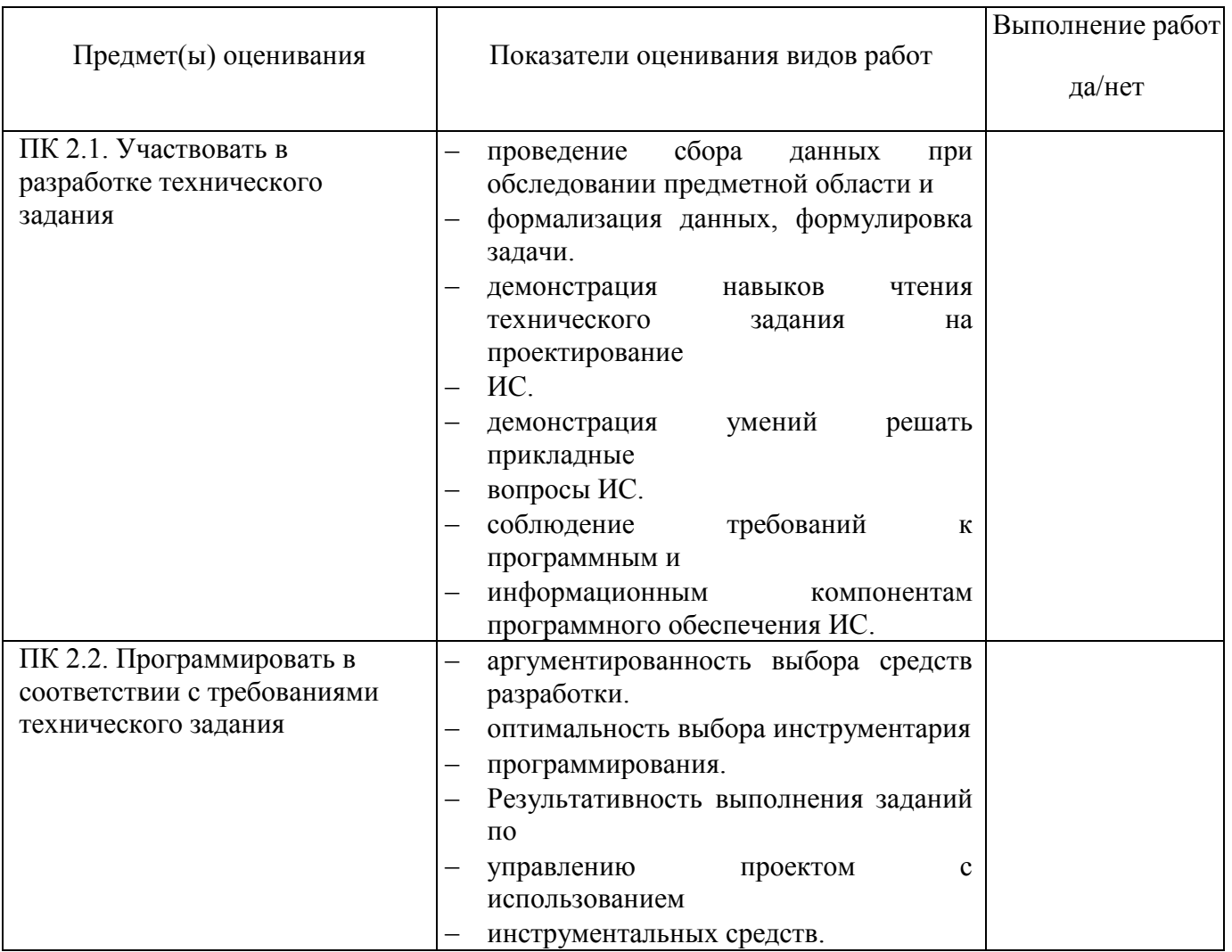

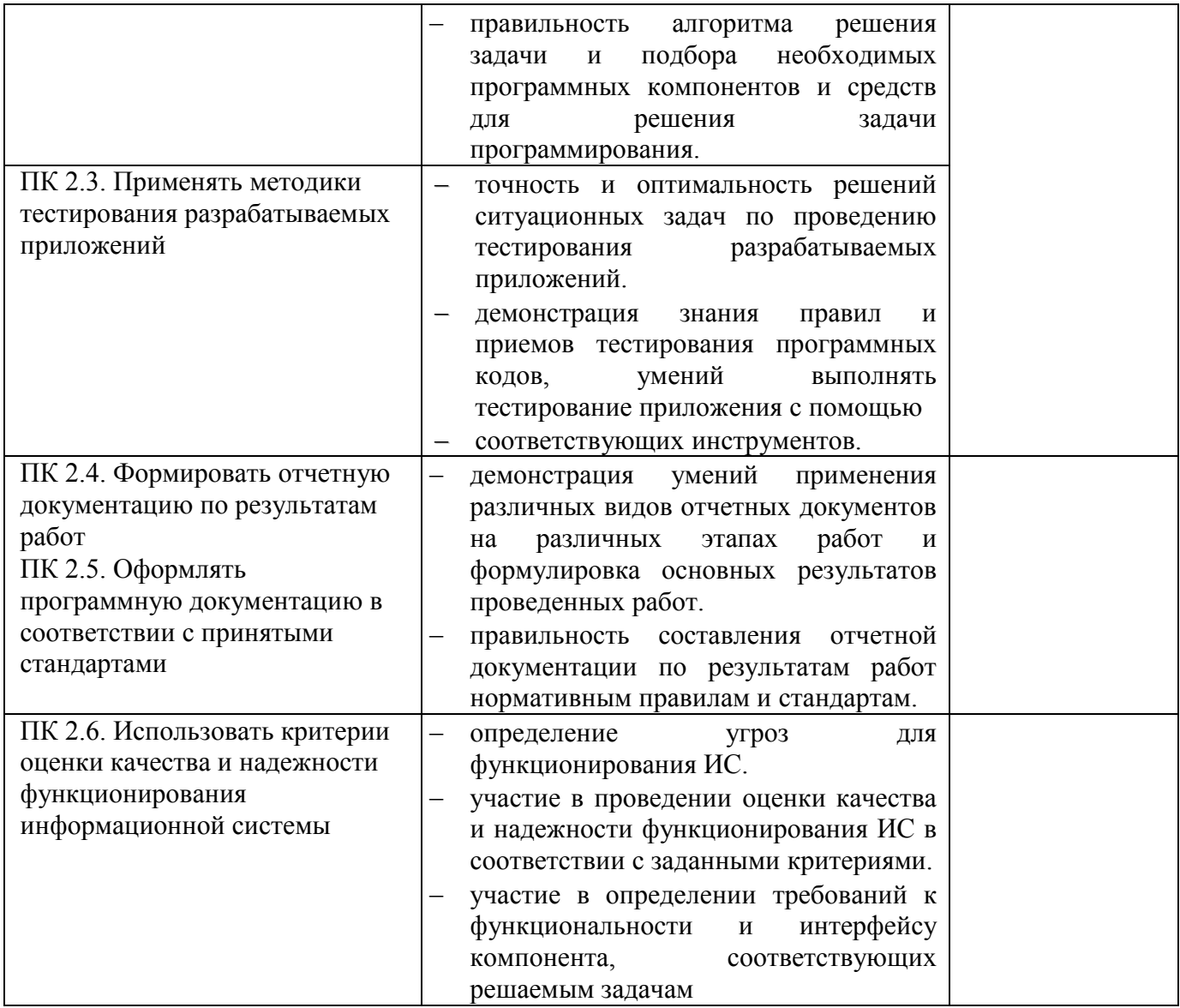

5. Качество выполнения работ в соответствии с технологией и (или) требованиями организации, в которой проходила практика

Дата

ФИО и подпись руководителя практики,

 $M.\Pi.$ 

ответственного лица организации

#### ОЦЕНОЧНЫЕ 5. **МАТЕРИАЛЫ** ДЛЯ ЭКЗАМЕНА (КВАЛИФИКАЦИОННОГО)

## 5.1. Общие положения

Формой аттестации по профессиональному модулю является экзамен (квалификационный), проводимый очно. Итогом экзамена является однозначное решение: «вид профессиональной деятельности освоен / не освоен».

Экспертная (экзаменационная) комиссия принимает решение по итогам проведения процедуры оценивания на основании шкалы:

- элемент технологической карты на различные виды работ 60%
- комплект документов по практике 20%
- экспертная оценка портфолио студента 20%, наличие всех этапов процедуры является обязательным.

Решение о том, что профессиональный модуль ПМ.02. Участие в разработке информационных систем по специальности СПО 09.02.04. Информационные системы (по отраслям) **освоен**, комиссия принимает в том случае, если результативность составляет **не менее 70%.**

Если результативность составляет **менее 70%**, комиссия принимает решение, что профессиональный модуль ПМ.02. Участие в разработке информационных систем **не освоен.**

## **Условия проведения экзамена:**

- 1. Место выполнения задания: кабинет участия в разработке информационных систем
- 2. Максимальное время выполнения задания: 135 мин./ 3 часа.

### **Показатели оценки профессиональных и общих компетенций**

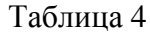

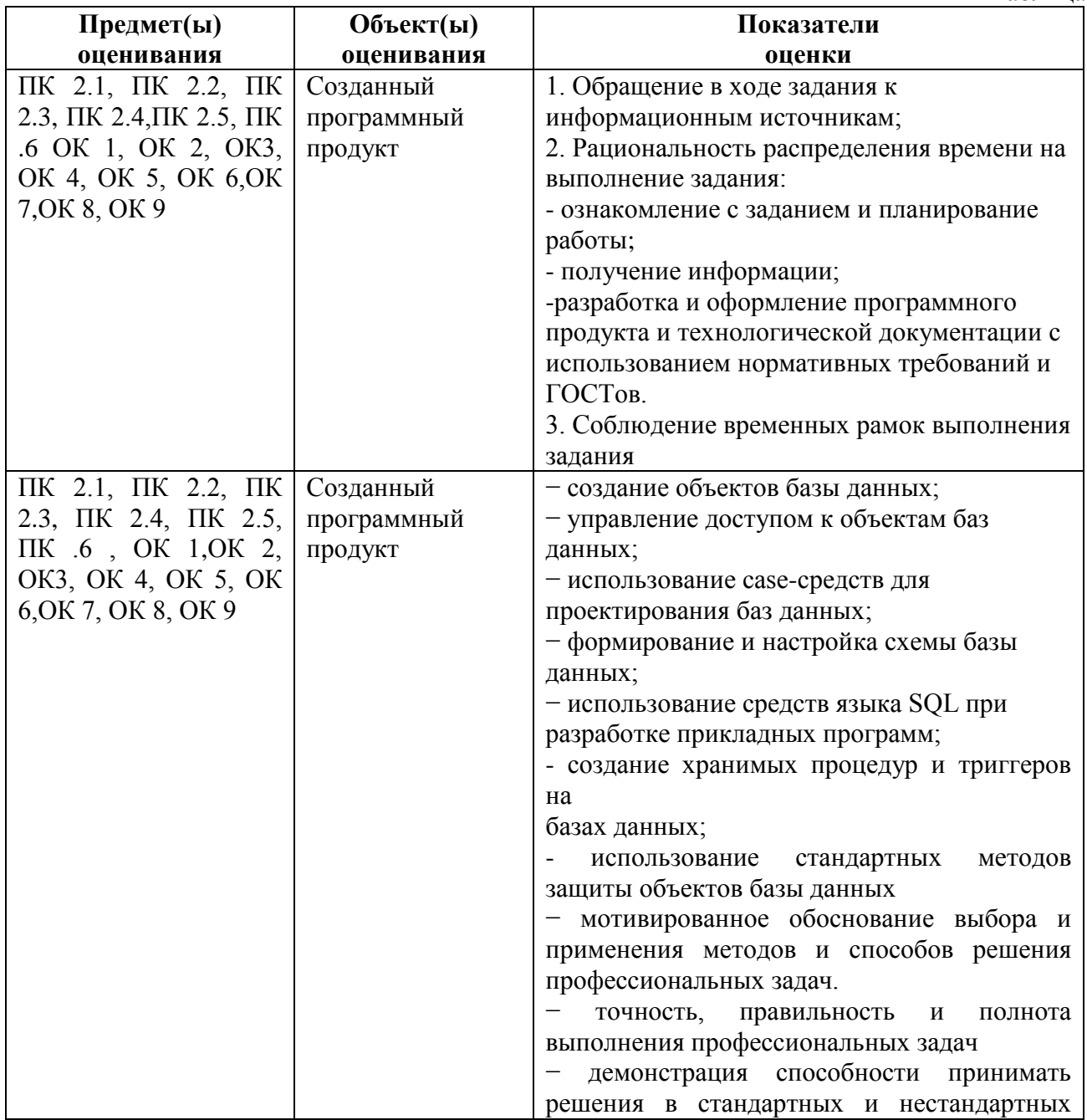

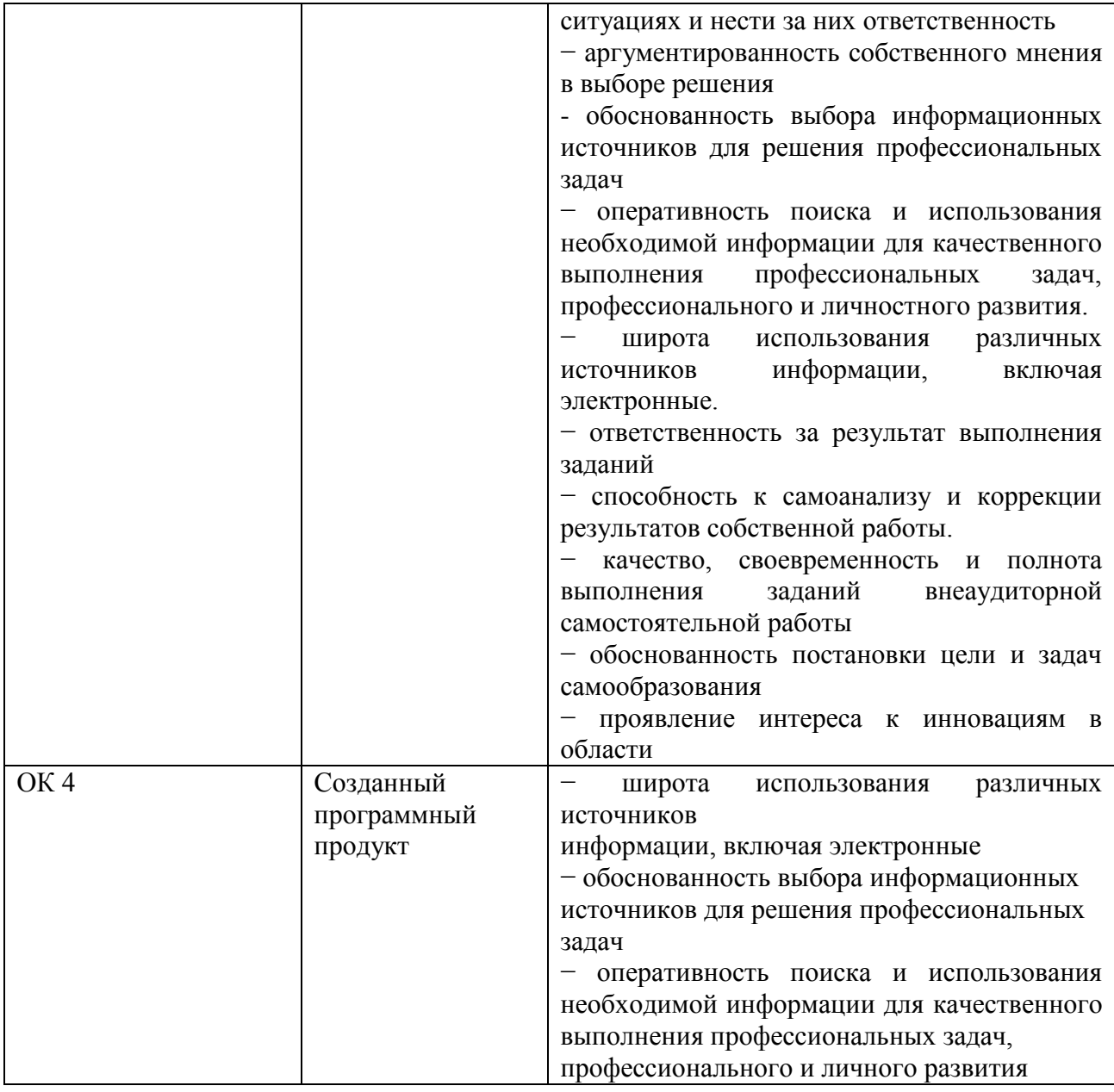

## 5.3. Выполнение заланий

## ТИПОВОЕ ЗАДАНИЕ ДЛЯ ЭКЗАМЕНУЮЩЕГОСЯ

## Вариант № 1

Коды проверяемых профессиональных и общих компетенций: ПК 2.1, ПК 2.2, ПК 2.3, ПК 2.4,  $\Pi K$  2,5,  $\Pi K$  2,6, OK 1, OK 2, OK3, OK 4, OK 5, OK6, OK7, OK 8, OK 9 Инструкция:

## Внимательно прочитайте задание. Вы можете воспользоваться:

- справочной информацией, находящейся в разделах справочника и помощи в интегрированной среде разработки программ;

- нормативной информацией и документами, используя Интернет-ресурсы.

Время выполнения задания - Закадемических часа

Текст задания:

Ознакомиться с предметной областью. Подготовить перечень возможностей, предоставляемых БД.

Спланировать перечень отчётов (согласовать с преподавателем), которые будет иметься возможность построить с помощью данных в БД.

Спроектировать концептуальную схему БД (учесть в проекте ограничения значений атрибутов).

Конвертировать схему в логическую (реляционную) модель.

Конвертировать схему в физическую модель, сформировать и выполнить сценарий создания БД в целевой СУБД.

Наполнить БД осмысленными данными.

Настроить права доступа на созданные объекты БД.

Написать триггеры, обеспечивающие контроль целостности данных (например,

невозможность выдачи утерянной книги или постановки диагноза не своему пациенту).

Подготовить набор запросов для формирования запланированных отчётов.

## **ПАКЕТ ЭКЗАМЕНАТОРА**

### **УСЛОВИЯ ВЫПОЛНЕНИЯ**

Экзамен проводится одновременно для всей учебной группы и включает несколько видов аттестационных испытаний, направленных на оценку готовности студентов к реализации вида профессиональной деятельности. В нем выделяем 3 этапа: 1-ый этап – защита производственной практики; 2-ой этап - защита портфолио студента;3-ий этап - выполнение профессионального задания.

На первом этапе осуществляется оценивание производственной практики на основании данных аттестационного листа (характеристики профессиональной деятельности студента на практике) с указанием видов работ, выполненных во время практики, их объема, качества выполнения в соответствии с технологией и требованиями организации, в которой проходила практика.

Итоговым результатом первого этапа экзамена квалификационного является защита отчета по производственной практике.

На втором этапе экзамена квалификационного студенты защищают свое портфолио. Оно позволяет оценить сформированность общих компетенций, динамику индивидуального развития и личностного роста, познавательную и профессиональную активность студента. Технология оценивания заключается в сопоставлении установленных квалификационных требований с набором документированных свидетельств, содержащихся в портфолио.

На третьем этапе экзамена квалификационного студенты выполняют профессиональное задание. При выполнении задания необходимо проанализировать ситуацию и выработать практическое решение, при этом следует: организовывать собственную деятельность, определить методы и способы выполнения профессиональных задач, оценить их эффективность и качество; осуществить поиск, анализ и оценку информации, необходимой для постановки и решения профессиональных задач.

Экзамен проводится одновременно для всей учебной группы, все этапы экзамена квалификационного по модулю принимает экспертная (экзаменационная) комиссия, в состав которой входят преподаватели, которые вели занятия по междисциплинарным курсам в экзаменуемой группе, руководители практики, в качестве председателя выступают независимые эксперты из числа работодателей.

Количество экзаменационных билетов для экзаменующих – 15 билетов Оборудование:

Персональный компьютер, внешние носители машинной информации.

Литература для обучающегося/студента:

## **Основные источники:**

Золотов С.Ю. Проектирование информационных систем [Электронный ресурс] : учебное пособие / С.Ю. Золотов. — Электрон. текстовые данные. — Томск: Томский государственный университет систем управления и радиоэлектроники, Эль Контент, 2013. 88 с. — 978-5-4332-0083-8. — Режим доступа:<http://www.iprbookshop.ru/13965.html>

- Дружинин Г.В. Эксплуатационное обслуживание информационных систем [Электронный ресурс] : учебник / Г.В. Дружинин, И.В. Сергеева. — Электрон. текстовые данные. — М. : Учебно-методический центр по образованию на железнодорожном транспорте, 2013. — 220 c. — 978-5-9994-0035-2. — Режим доступа:<http://www.iprbookshop.ru/16268.html>
- Золотарёв О.В. Технология внедрения корпоративных информационных систем [Электронный ресурс] : методические указания к лабораторным работам / О.В. Золотарёв. — Электрон. текстовые данные. — М. : Российский новый университет, 2013. — 40 c. — 2227-8397. — Режим доступа:<http://www.iprbookshop.ru/21325.html>
- Душин В.К. Теоретические основы информационных процессов и систем [Электронный ресурс] : учебник / В.К. Душин. — Электрон. текстовые данные. — М. : Дашков и К, 2014. — 348 c. — 978-5-394-01748-3. — Режим доступа:<http://www.iprbookshop.ru/24764.html>
- Павлова Е.А. Технологии разработки современных информационных систем на платформе Microsoft.NET [Электронный ресурс] / Е.А. Павлова. — Электрон. текстовые данные. — М. : Интернет-Университет Информационных Технологий (ИНТУИТ), 2016. — 128 c. — 978-5- 9963-0003-7. — Режим доступа:<http://www.iprbookshop.ru/52196.html>
- Бурков А.В. Проектирование информационных систем в Microsoft SQL Server 2008 и Visual Studio 2008 [Электронный ресурс] / А.В. Бурков. — Электрон. текстовые данные. — М. : Интернет-Университет Информационных Технологий (ИНТУИТ), 2016. — 310 c. — 2227- 8397. — Режим доступа:<http://www.iprbookshop.ru/52166.html>
- Нестеров С.А. Анализ и управление рисками в информационных системах на базе операционных систем Microsoft [Электронный ресурс] / С.А. Нестеров. — Электрон. текстовые данные. — М. : Интернет-Университет Информационных Технологий (ИНТУИТ), 2016. — 250 с. — 2227-8397. — Режим доступа:<http://www.iprbookshop.ru/52141.html>
- Федотов Е.А. Администрирование программных и информационных систем [Электронный ресурс] : учебное пособие / Е.А. Федотов. — Электрон. текстовые данные. — Белгород: Белгородский государственный технологический университет им. В.Г. Шухова, ЭБС АСВ, 2012. — 136 c. — 2227-8397. — Режим доступа:<http://www.iprbookshop.ru/27280.html>
- Информационные системы и технологии в экономике и управлении. Проектирование информационных систем [Электронный ресурс] : учебное пособие / Е.В. Акимова [и др.]. — Электрон. текстовые данные. — Саратов: Вузовское образование, 2016. — 178 c. — 2227- 8397. — Режим доступа:<http://www.iprbookshop.ru/47671.html>
- Модели информационных систем [Электронный ресурс] : учебное пособие / В.П. Бубнов [и др.]. — Электрон. текстовые данные. — М. : Учебно-методический центр по образованию на железнодорожном транспорте, 2015. — 188 c. — 978-5-89035-833-2. — Режим доступа: <http://www.iprbookshop.ru/45279.html>
- Стасышин В.М. Проектирование информационных систем и баз данных [Электронный ресурс] : учебное пособие / В.М. Стасышин. — Электрон. текстовые данные. — Новосибирск: Новосибирский государственный технический университет, 2012. — 100 c. — 978-5-7782- 2121-5. — Режим доступа:<http://www.iprbookshop.ru/45001.html>
- Абденов А.Ж. Методика оценки риска для информационных систем на основе экспертных оценок [Электронный ресурс] : учебное пособие / А.Ж. Абденов, С.А. Белкин, Р.Н. Заркумова-Райхель. — Электрон. текстовые данные. — Новосибирск: Новосибирский государственный технический университет,  $2014. -71$  с.  $-$  978-5-7782-2588-6.  $-$  Режим доступа:<http://www.iprbookshop.ru/44957.html>
- Терещенко П.В. Интерфейсы информационных систем [Электронный ресурс] : учебное пособие / П.В. Терещенко, В.А. Астапчук. — Электрон. текстовые данные. — Новосибирск: Новосибирский государственный технический университет, 2012. — 67 c. — 978-5-7782- 2036-2. — Режим доступа: http://www.iprbookshop.ru/44931.html

## **Дополнительные источники:**

Леонидова Г.Ф. Программно-техническое обеспечение автоматизированных библиотечноинформационных систем. Часть 2. Программное обеспечение автоматизированных

библиотечно-информационных систем [Электронный ресурс] : учебное пособие для студентов специальности 071201 «Библиотечно-информационная деятельность» / Г.Ф. Леонидова. — Электрон. текстовые данные. — Кемерово: Кемеровский государственный институт культуры, 2012. — 264 c. — 978-5-8154-0221-8. — Режим доступа: <http://www.iprbookshop.ru/22065.html>

- Ивницкий В.А. Моделирование информационных систем железнодорожного транспорта [Электронный ресурс] : учебное пособие / В.А. Ивницкий. — Электрон. текстовые данные. — М. : Учебно-методический центр по образованию на железнодорожном транспорте, 2015. — 276 c. — 978-5-89035-855-4. — Режим доступа:<http://www.iprbookshop.ru/45280.html>
- Методические указания к практическим работам по МДК 02.01. Информационные технологии и платформы разработки информационных систем, 2017г.
- Методические указания к практическим работам по МДК 02.02. Управление проектами, 2017г.
- Методические указания к практическим работам по МДК 02.03. Проектирование приложений баз данных, 2017г.
- Методические указания к практическим работам по МДК 02.04. Web-программирование, 2017г.
- Методические рекомендации по организации внеаудиторной самостоятельной работы студентов по МДК 02.01. Информационные технологии и платформы разработки информационных систем, 2017г.
- Методические рекомендации по организации внеаудиторной самостоятельной работы студентов по МДК 02.02. Управление проектами, 2017г.
- Методические рекомендации по организации внеаудиторной самостоятельной работы студентов по МДК 02.03 Проектирование приложений баз данных, 2017г.
- Методические рекомендации по организации внеаудиторной самостоятельной работы студентов по МДК 02.04. Web-программирование, 2017г.
- Методические рекомендации по выполнению курсовой работы по МДК 02.03 Проектирование приложений баз данных ПМ.02. Участие в разработке информационных систем, 2017

## **Internet – источники:**

- http://www.intuit.ru/ Интернет-Университет Информационных технологий.
- http://msdn.microsoft.com/ru-ru/gg638594 Каталог библиотеки учебных курсов MSDM.

Время выполнения: 135 мин./ 3 академических часа. Раздаточные материалы: задание, бумага, ручки каждому студенту

# **Оценочный лист студента**

(экзамен квалификационный по ПМ 02. Участие в разработке информационных систем) ФИО студента  $\blacksquare$ 

специальность 09.02.04 Информационные системы (по отраслям)

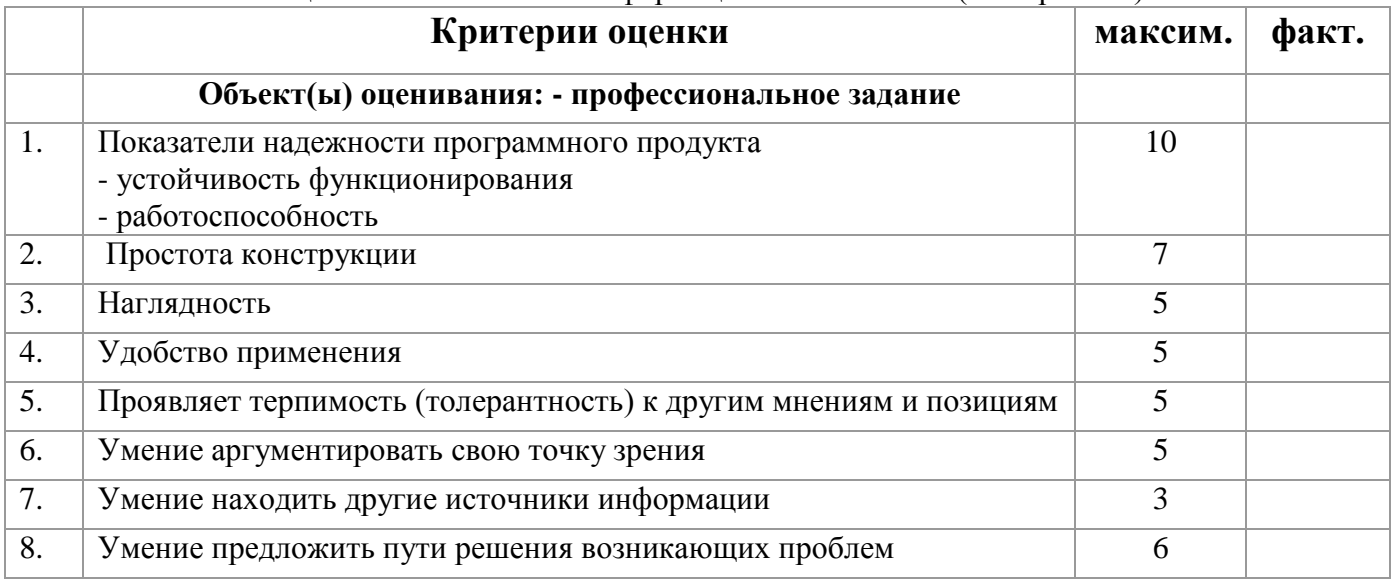

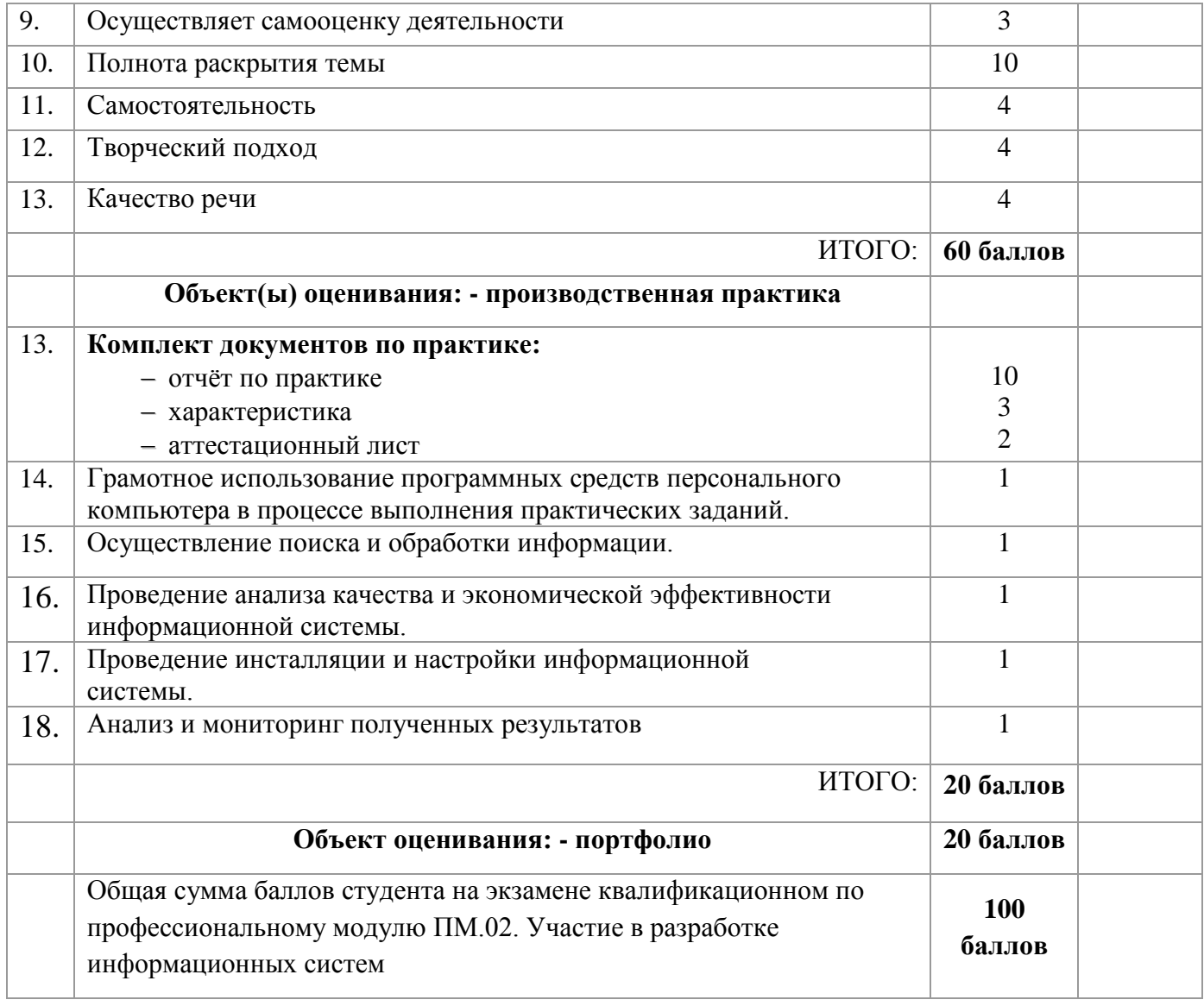

# Универсальная шкала оценок

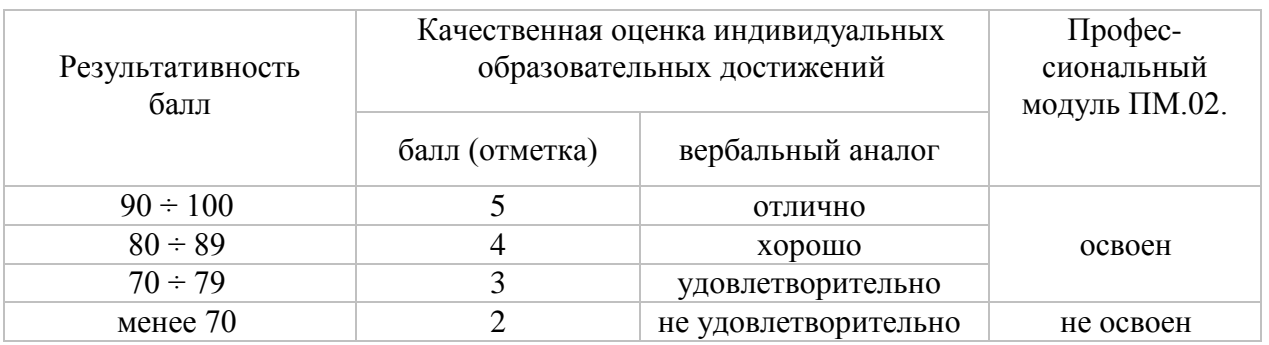

Результативность составляет \_\_\_\_\_ баллов. **Решение**: вид профессиональной деятельности освоен/не освоен.

*\_\_\_\_\_\_\_\_\_\_\_\_\_\_\_\_\_\_\_\_\_\_\_\_\_\_\_\_\_\_\_\_\_\_\_\_\_\_\_\_\_\_\_\_\_\_\_\_\_\_\_\_\_\_\_\_\_\_\_\_\_\_\_\_\_\_\_\_\_\_\_\_\_\_\_\_\_\_\_\_\_\_\_*

*Подписи членов экзаменационной комиссии:\_\_\_\_\_\_\_\_\_\_\_\_\_\_\_\_\_\_\_\_\_\_\_\_\_\_\_\_\_\_\_\_\_\_\_\_\_\_\_\_\_\_\_\_\_\_*

# **5.4. Портфолио**

## **5.4.1. Требования к портфолио**

# **5.4.1. Требования к портфолио**

Цель портфолио студента: отслеживание и оценивание формирования общих и профессиональных компетенций, динамики индивидуального развития и личностного роста, поддержка образовательной и профессиональной активности студента и самостоятельности.

Тип портфолио – смешанный.

Портфолио состоит из двух частей:

- Перечень индивидуальных достижений в табличной форме, состоящий из нескольких разделов;
- Приложение комплекта документов, подтверждающих индивидуальные достижения.

Портфолио составляется в электронном виде и на бумажном носителе.

Перечень документов, входящих в портфолио:

1 часть. Перечень индивидуальных достижений в табличной форме, состоящий из 89 разделов:

Титульный лист

1 раздел: Личные данные

2 раздел: Результаты мониторинга успеваемости

3 раздел: Результаты мониторинга посещаемости

4 раздел: Участие в конкурсах профессионального мастерства, выставках-ярмарках в олимпиадах, научно-практических конференциях, исследовательских проектах, проектной деятельности и др.

5 раздел: Эффективность и качество выполненной самостоятельной работы

6 раздел Участие в спортивных, патриотических мероприятиях различного уровня \*

7 раздел: Участие в общественной деятельности

8 раздел: Получение дополнительного профессионального образования через ресурсный центр \*

2 часть. Приложение (комплект документов, подтверждающих индивидуальные достижения).

Приложение 1 (комплект официальных документов, подтверждающих индивидуальные достижения):

Аттестационные листы по практике (учебной, производственной)

Характеристики с практики

Сертификаты\*, грамоты\* и т.п.

Приложение 2 (комплект неофициальных документов, подтверждающих индивидуальные достижения)

Эссе (размышление о моей будущей профессии)

Самостоятельные работы студентов

Фотогалерея\* и т.п.

\*) отсутствие отмеченных документов не является причиной снижения оценки по модулю.

# **5.4.2. Критерии оценки**

**Количественная оценка:** 0 баллов – показатель не проявляется; 1 балл – единичное проявление показателя; 2 балла – системное проявление показателя. За результативность участия в мероприятиях различного уровня применять повышающий коэффициент:  $k_1 = 2$  для областного уровня,  $k_2 = 3$  для общероссийского уровня, методом умножения балла на коэффициент.

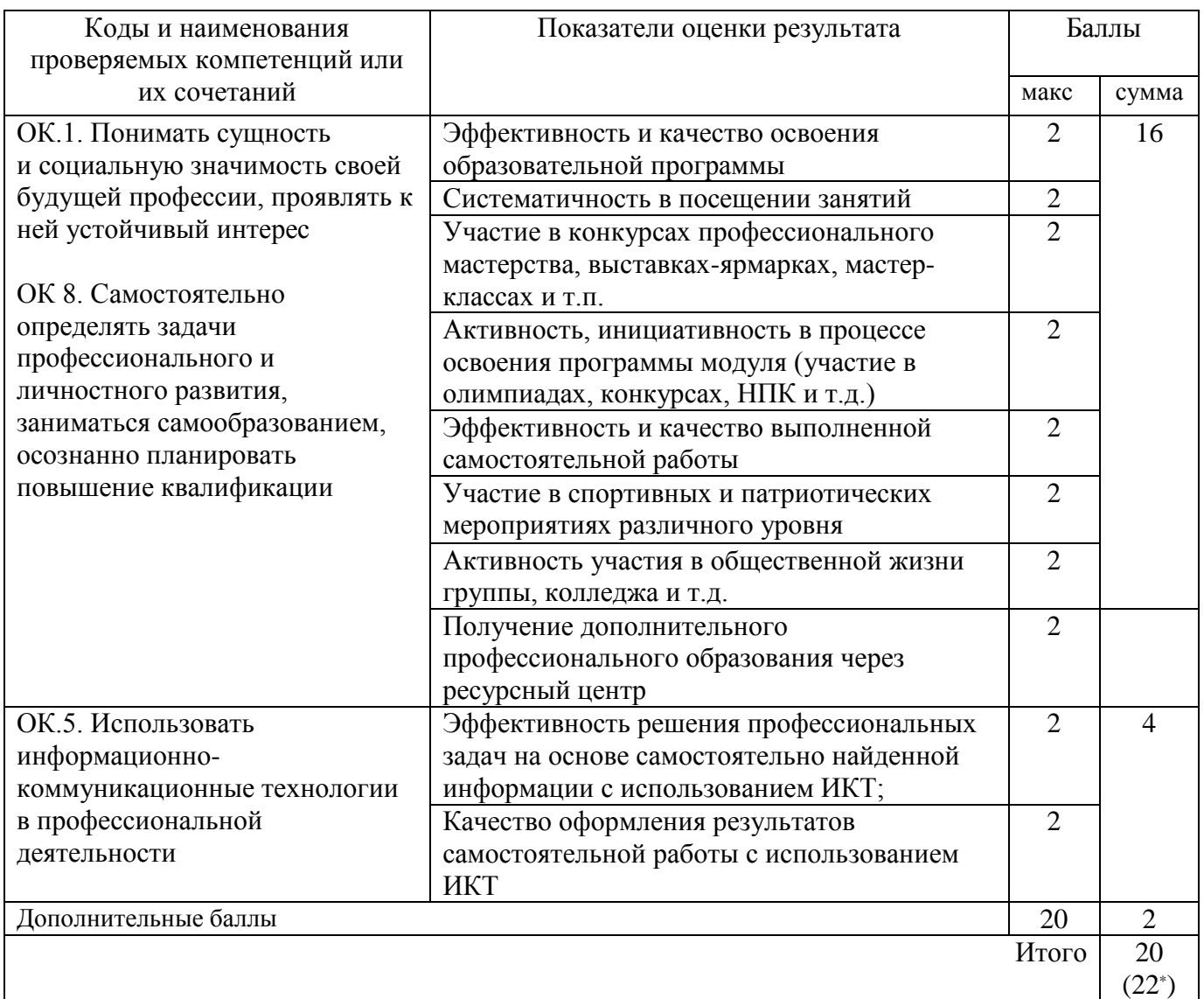

\* При наличии данного показателя оценки результата

Требования к оформлению портфолио регламентированы Положением о

портфолио студента

#### **БПОУ ВО «ВОЛОГОДСКИЙ СТРОИТЕЛЬНЫЙ КОЛЛЕДЖ» Специальность: 09.02.04. Информационные системы (по отраслям)**

## **ЗАДАНИЕ ДЛЯ ЭКЗАМЕНУЮЩЕГОСЯ Экзамен квалификационный**

## **по ПМ.02. Участие в разработке информационных систем**

## **Вариант № 1**

**Коды проверяемых профессиональных и общих компетенций**: ПК 2.1, ПК 2.2, ПК 2.3, ПК 2.4,ПК 2.5, ПК2.6, ОК1,ОК 2, ОК3, ОК 4, ОК 5 ОК6,ОК 7, ОК 8, ОК 9

## **Инструкция:**

Внимательно прочитайте задание. Вы можете воспользоваться:

− справочной информацией, находящейся в разделах справочника и помощи в интегрированной среде разработки программ;

− нормативной информацией и документами, используя Интернет-ресурсы.

Время выполнения задания – 3академических часа

Текст задания:

Ознакомиться с предметной областью «Центр занятости населения». Подготовить перечень возможностей, предоставляемых БД.

Спланировать перечень отчётов (согласовать с преподавателем), которые будет иметься возможность построить с помощью данных в БД.

Спроектировать концептуальную схему БД (учесть в проекте ограничения значений атрибутов).

Конвертировать схему в логическую (реляционную) модель.

Конвертировать схему в физическую модель, сформировать и выполнить сценарий создания БД в целевой СУБД.

Наполнить БД осмысленными данными.

Настроить права доступа на созданные объекты БД.

Написать триггеры, обеспечивающие контроль целостности данных (например,

невозможность выдачи утерянной книги или постановки диагноза не своему пациенту).

Подготовить набор запросов для формирования запланированных отчётов.

Преподаватели: \_\_\_\_\_\_\_\_\_\_ Норинова С.В.; \_\_\_\_\_\_\_\_\_\_ Исакова Н.А.

## **БПОУ ВО «ВОЛОГОДСКИЙ СТРОИТЕЛЬНЫЙ КОЛЛЕДЖ» Специальность: 09.02.04. Информационные системы (по отраслям) ЗАДАНИЕ ДЛЯ ЭКЗАМЕНУЮЩЕГОСЯ Экзамен квалификационный по ПМ.02. Участие в разработке информационных систем**

### **Вариант № 2**

**Коды проверяемых профессиональных и общих компетенций**: ПК 2.1, ПК 2.2, ПК 2.3, ПК 2.4,ПК 2.5, ПК2.6, ОК1,ОК 2, ОК3, ОК 4, ОК 5 ОК6,ОК 7, ОК 8, ОК 9

## **Инструкция:**

Внимательно прочитайте задание. Вы можете воспользоваться:

− справочной информацией, находящейся в разделах справочника и помощи в интегрированной среде разработки программ;

− нормативной информацией и документами, используя Интернет-ресурсы.

Время выполнения задания – 3академических часа

Текст задания:

Ознакомиться с предметной областью «Оплата коммунальных услуг». Подготовить перечень возможностей, предоставляемых БД.

Спланировать перечень отчётов (согласовать с преподавателем), которые будет иметься возможность построить с помощью данных в БД.

Спроектировать концептуальную схему БД (учесть в проекте ограничения значений атрибутов).

Конвертировать схему в логическую (реляционную) модель.

Конвертировать схему в физическую модель, сформировать и выполнить сценарий создания БД в целевой СУБД.

Наполнить БД осмысленными данными.

Настроить права доступа на созданные объекты БД.

Написать триггеры, обеспечивающие контроль целостности данных (например,

невозможность выдачи утерянной книги или постановки диагноза не своему пациенту).

Подготовить набор запросов для формирования запланированных отчётов.

Преподаватели: Норинова С.В.; Исакова Н.А.

## БПОУ ВО «ВОЛОГОЛСКИЙ СТРОИТЕЛЬНЫЙ КОЛЛЕЛЖ» Специальность: 09.02.04. Информационные системы (по отраслям)

## ЗАДАНИЕ ДЛЯ ЭКЗАМЕНУЮЩЕГОСЯ Экзамен квалификационный

## по ПМ.02. Участие в разработке информационных систем

## Вариант № 3

### Коды проверяемых профессиональных и общих компетенций: ПК 2.1, ПК 2.2, ПК 2.3, ПК 2.4, IIK 2.5, IIK 2.6, OK1, OK 2, OK3, OK 4, OK 5 OK6, OK 7, OK 8, OK 9

## Инструкция:

Внимательно прочитайте задание. Вы можете воспользоваться:

- справочной информацией, находящейся в разделах справочника и помощи в

интегрированной среде разработки программ;

- нормативной информацией и документами, используя Интернет-ресурсы.

Время выполнения задания - Закадемических часа

Текст залания:

Ознакомиться с предметной областью ««Учет информации в строительной фирме». Подготовить перечень возможностей, предоставляемых БД.

Спланировать перечень отчётов (согласовать с преподавателем), которые будет иметься возможность построить с помощью данных в БД.

Спроектировать концептуальную схему БД (учесть в проекте ограничения значений атрибутов).

Конвертировать схему в логическую (реляционную) модель.

Конвертировать схему в физическую модель, сформировать и выполнить сценарий создания БД в целевой СУБД.

Наполнить БД осмысленными данными.

Настроить права доступа на созданные объекты БД.

Написать триггеры, обеспечивающие контроль целостности данных (например,

невозможность вылачи утерянной книги или постановки лиагноза не своему пациенту).

Подготовить набор запросов для формирования запланированных отчётов.

Преподаватели: Норинова С.В.; Мсакова Н.А.

#### **БПОУ ВО «ВОЛОГОДСКИЙ СТРОИТЕЛЬНЫЙ КОЛЛЕДЖ» Специальность: 09.02.04. Информационные системы (по отраслям)**

## **ЗАДАНИЕ ДЛЯ ЭКЗАМЕНУЮЩЕГОСЯ Экзамен квалификационный**

## **по ПМ.02. Участие в разработке информационных систем**

## **Вариант № 4**

**Коды проверяемых профессиональных и общих компетенций**: ПК 2.1, ПК 2.2, ПК 2.3, ПК 2.4,ПК 2.5, ПК2.6, ОК1,ОК 2, ОК3, ОК 4, ОК 5 ОК6,ОК 7, ОК 8, ОК 9

## **Инструкция:**

Внимательно прочитайте задание. Вы можете воспользоваться:

− справочной информацией, находящейся в разделах справочника и помощи в интегрированной среде разработки программ;

− нормативной информацией и документами, используя Интернет-ресурсы.

Время выполнения задания – 3академических часа

Текст задания:

Ознакомиться с предметной областью «Комплектующие ПК». Подготовить перечень возможностей, предоставляемых БД.

Спланировать перечень отчётов (согласовать с преподавателем), которые будет иметься возможность построить с помощью данных в БД.

Спроектировать концептуальную схему БД (учесть в проекте ограничения значений атрибутов).

Конвертировать схему в логическую (реляционную) модель.

Конвертировать схему в физическую модель, сформировать и выполнить сценарий создания БД в целевой СУБД.

Наполнить БД осмысленными данными.

Настроить права доступа на созданные объекты БД.

Написать триггеры, обеспечивающие контроль целостности данных (например,

невозможность выдачи утерянной книги или постановки диагноза не своему пациенту). Подготовить набор запросов для формирования запланированных отчётов.

Преподаватели: \_\_\_\_\_\_\_\_\_\_ Норинова С.В.; \_\_\_\_\_\_\_\_\_\_ Исакова Н.А.

#### **БПОУ ВО «ВОЛОГОДСКИЙ СТРОИТЕЛЬНЫЙ КОЛЛЕДЖ» Специальность: 09.02.04 .Информационные системы (по отраслям)**

## **ЗАДАНИЕ ДЛЯ ЭКЗАМЕНУЮЩЕГОСЯ**

## **Экзамен квалификационный**

**по ПМ.02. Участие в разработке информационных систем**

## **Вариант № 5**

**Коды проверяемых профессиональных и общих компетенций**: ПК 2.1, ПК 2.2, ПК 2.3, ПК 2.4,ПК 2.5, ПК2.6, ОК1,ОК 2, ОК3, ОК 4, ОК 5 ОК6,ОК 7, ОК 8, ОК 9

## **Инструкция:**

Внимательно прочитайте задание. Вы можете воспользоваться:

− справочной информацией, находящейся в разделах справочника и помощи в интегрированной среде разработки программ;

− нормативной информацией и документами, используя Интернет-ресурсы.

Время выполнения задания – 3академических часа

Текст задания:

Ознакомиться с предметной областью «Трудоустройство выпускников». Подготовить перечень возможностей, предоставляемых БД.

Спланировать перечень отчётов (согласовать с преподавателем), которые будет иметься возможность построить с помощью данных в БД.

Спроектировать концептуальную схему БД (учесть в проекте ограничения значений атрибутов).

Конвертировать схему в логическую (реляционную) модель.

Конвертировать схему в физическую модель, сформировать и выполнить сценарий созлания БЛ в целевой СУБД.

Наполнить БД осмысленными данными.

Настроить права доступа на созданные объекты БД.

Написать триггеры, обеспечивающие контроль целостности данных (например, невозможность выдачи утерянной книги или постановки диагноза не своему пациенту).

Подготовить набор запросов для формирования запланированных отчётов.

Преподаватели: Норинова С.В.; Исакова Н.А.

#### БПОУ ВО «ВОЛОГОДСКИЙ СТРОИТЕЛЬНЫЙ КОЛЛЕДЖ» Специальность: 09.02.04. Информационные системы (по отраслям)

## ЗАДАНИЕ ДЛЯ ЭКЗАМЕНУЮЩЕГОСЯ Экзамен квалификационный по ПМ.02. Участие в разработке информационных систем

## Вариант № 6

Коды проверяемых профессиональных и общих компетенций: ПК 2.1, ПК 2.2, ПК 2.3, ПК 2.4, IIK 2.5, IIK 2.6, OK1, OK 2, OK3, OK 4, OK 5 OK6, OK 7, OK 8, OK 9

# Инструкция:

Внимательно прочитайте задание. Вы можете воспользоваться:

- справочной информацией, находящейся в разделах справочника и помощи в интегрированной среде разработки программ;

- нормативной информацией и документами, используя Интернет-ресурсы.

Время выполнения задания - Закадемических часа

Текст залания:

Ознакомиться с предметной областью «Контроль успеваемости студентов». Подготовить перечень возможностей, предоставляемых БД.

Спланировать перечень отчётов (согласовать с преподавателем), которые будет иметься возможность построить с помошью данных в БД.

Спроектировать концептуальную схему БД (учесть в проекте ограничения значений атрибутов).

Конвертировать схему в логическую (реляционную) модель.

Конвертировать схему в физическую модель, сформировать и выполнить сценарий создания БД в целевой СУБД.

Наполнить БД осмысленными данными.

Настроить права доступа на созданные объекты БД.

Написать триггеры, обеспечивающие контроль целостности данных (например, невозможность выдачи утерянной книги или постановки диагноза не своему пациенту).

Подготовить набор запросов для формирования запланированных отчётов.

Преподаватели: Моринова С.В.; Мсакова Н.А.

#### **БПОУ ВО «ВОЛОГОДСКИЙ СТРОИТЕЛЬНЫЙ КОЛЛЕДЖ» Специальность: 09.02.04. Информационные системы (по отраслям)**

## **ЗАДАНИЕ ДЛЯ ЭКЗАМЕНУЮЩЕГОСЯ Экзамен квалификационный**

## **по ПМ.02. Участие в разработке информационных систем**

## **Вариант № 7**

**Коды проверяемых профессиональных и общих компетенций**: ПК 2.1, ПК 2.2, ПК 2.3, ПК 2.4,ПК 2.5, ПК2.6, ОК1,ОК 2, ОК3, ОК 4, ОК 5 ОК6,ОК 7, ОК 8, ОК 9

## **Инструкция:**

Внимательно прочитайте задание. Вы можете воспользоваться:

− справочной информацией, находящейся в разделах справочника и помощи в

интегрированной среде разработки программ;

− нормативной информацией и документами, используя Интернет-ресурсы.

Время выполнения задания – 3академических часа

Текст задания:

Ознакомиться с предметной областью «Контроль посещаемости студентов». Подготовить перечень возможностей, предоставляемых БД.

Спланировать перечень отчётов (согласовать с преподавателем), которые будет иметься возможность построить с помощью данных в БД.

Спроектировать концептуальную схему БД (учесть в проекте ограничения значений атрибутов).

Конвертировать схему в логическую (реляционную) модель.

Конвертировать схему в физическую модель, сформировать и выполнить сценарий создания БД в целевой СУБД.

Наполнить БД осмысленными данными.

Настроить права доступа на созданные объекты БД.

Написать триггеры, обеспечивающие контроль целостности данных (например,

невозможность выдачи утерянной книги или постановки диагноза не своему пациенту). Подготовить набор запросов для формирования запланированных отчётов.

Преподаватели: \_\_\_\_\_\_\_\_\_\_ Норинова С.В.; \_\_\_\_\_\_\_\_\_\_ Исакова Н.А.

**БПОУ ВО «ВОЛОГОДСКИЙ СТРОИТЕЛЬНЫЙ КОЛЛЕДЖ» Специальность: 09.02.04. Информационные системы (по отраслям)**

## **ЗАДАНИЕ ДЛЯ ЭКЗАМЕНУЮЩЕГОСЯ Экзамен квалификационный по ПМ.02. Участие в разработке информационных систем**

#### **Вариант № 8**

**Коды проверяемых профессиональных и общих компетенций**: ПК 2.1, ПК 2.2, ПК 2.3, ПК 2.4,ПК 2.5, ПК2.6, ОК1,ОК 2, ОК3, ОК 4, ОК 5 ОК6,ОК 7, ОК 8, ОК 9

# **Инструкция:**

Внимательно прочитайте задание. Вы можете воспользоваться:

− справочной информацией, находящейся в разделах справочника и помощи в интегрированной среде разработки программ;

− нормативной информацией и документами, используя Интернет-ресурсы.

Время выполнения задания – 3академических часа

Текст задания:

Ознакомиться с предметной областью «Учет выдачи книг в библиотеке». Подготовить перечень возможностей, предоставляемых БД.

Спланировать перечень отчётов (согласовать с преподавателем), которые будет иметься возможность построить с помощью данных в БД.

Спроектировать концептуальную схему БД (учесть в проекте ограничения значений атрибутов).

Конвертировать схему в логическую (реляционную) модель.

Конвертировать схему в физическую модель, сформировать и выполнить сценарий созлания БЛ в целевой СУБД.

Наполнить БД осмысленными данными.

Настроить права доступа на созданные объекты БД.

Написать триггеры, обеспечивающие контроль целостности данных (например, невозможность выдачи утерянной книги или постановки диагноза не своему пациенту).

Подготовить набор запросов для формирования запланированных отчётов.

Преподаватели: Норинова С.В.; Мсакова Н.А.

## БПОУ ВО «ВОЛОГОДСКИЙ СТРОИТЕЛЬНЫЙ КОЛЛЕДЖ» Специальность: 09.02.04. Информационные системы (по отраслям)

## ЗАДАНИЕ ДЛЯ ЭКЗАМЕНУЮЩЕГОСЯ Экзамен квалификационный по ПМ.02. Участие в разработке информационных систем

## Вариант №9

Коды проверяемых профессиональных и общих компетенций: ПК 2.1, ПК 2.2, ПК 2.3, ПК 2.4, IIK 2.5, IIK 2.6, OK1, OK 2, OK3, OK 4, OK 5 OK6, OK 7, OK 8, OK 9

## Инструкция:

Внимательно прочитайте задание. Вы можете воспользоваться:

- справочной информацией, находящейся в разделах справочника и помощи в интегрированной среде разработки программ;

- нормативной информацией и документами, используя Интернет-ресурсы.

Время выполнения задания - Закадемических часа

Текст задания:

Ознакомиться с предметной областью «Учет проживающих в гостинице». Подготовить перечень возможностей, предоставляемых БД.

Спланировать перечень отчётов (согласовать с преподавателем), которые будет иметься возможность построить с помощью данных в БД.

Спроектировать концептуальную схему БД (учесть в проекте ограничения значений атрибутов).

Конвертировать схему в логическую (реляционную) модель.

Конвертировать схему в физическую модель, сформировать и выполнить сценарий создания БД в целевой СУБД.

Наполнить БД осмысленными данными.

Настроить права доступа на созданные объекты БД.

Написать триггеры, обеспечивающие контроль целостности данных (например, невозможность выдачи утерянной книги или постановки диагноза не своему пациенту).

Подготовить набор запросов для формирования запланированных отчётов.

Преподаватели: Норинова С.В.; Мсакова Н.А.

#### **БПОУ ВО «ВОЛОГОДСКИЙ СТРОИТЕЛЬНЫЙ КОЛЛЕДЖ» Специальность: 09.02.04 .Информационные системы (по отраслям)**

## **ЗАДАНИЕ ДЛЯ ЭКЗАМЕНУЮЩЕГОСЯ Экзамен квалификационный**

## **по ПМ.02. Участие в разработке информационных систем**

## **Вариант № 10**

**Коды проверяемых профессиональных и общих компетенций**: ПК 2.1, ПК 2.2, ПК 2.3, ПК 2.4,ПК 2.5, ПК2.6, ОК1,ОК 2, ОК3, ОК 4, ОК 5 ОК6,ОК 7, ОК 8, ОК 9

## **Инструкция:**

Внимательно прочитайте задание. Вы можете воспользоваться:

− справочной информацией, находящейся в разделах справочника и помощи в интегрированной среде разработки программ;

− нормативной информацией и документами, используя Интернет-ресурсы.

Время выполнения задания – 3академических часа

Текст задания:

Ознакомиться с предметной областью «Начисление зарплаты работникам бюджетных организаций». Подготовить перечень возможностей, предоставляемых БД.

Спланировать перечень отчётов (согласовать с преподавателем), которые будет иметься возможность построить с помощью данных в БД.

Спроектировать концептуальную схему БД (учесть в проекте ограничения значений атрибутов).

Конвертировать схему в логическую (реляционную) модель.

Конвертировать схему в физическую модель, сформировать и выполнить сценарий создания БД в целевой СУБД.

Наполнить БД осмысленными данными.

Настроить права доступа на созданные объекты БД.

Написать триггеры, обеспечивающие контроль целостности данных (например,

невозможность выдачи утерянной книги или постановки диагноза не своему пациенту). Подготовить набор запросов для формирования запланированных отчётов.

Преподаватели: \_\_\_\_\_\_\_\_\_\_ Норинова С.В.; \_\_\_\_\_\_\_\_\_\_ Исакова Н.А.

#### **БПОУ ВО «ВОЛОГОДСКИЙ СТРОИТЕЛЬНЫЙ КОЛЛЕДЖ» Специальность: 09.02.04. Информационные системы (по отраслям)**

#### **ЗАДАНИЕ ДЛЯ ЭКЗАМЕНУЮЩЕГОСЯ Экзамен квалификационный по ПМ.02. Участие в разработке информационных систем**

## **Вариант № 11**

**Коды проверяемых профессиональных и общих компетенций**: ПК 2.1, ПК 2.2, ПК 2.3, ПК 2.4,ПК 2.5, ПК2.6, ОК1,ОК 2, ОК3, ОК 4, ОК 5 ОК6,ОК 7, ОК 8, ОК 9

# **Инструкция:**

Внимательно прочитайте задание. Вы можете воспользоваться:

− справочной информацией, находящейся в разделах справочника и помощи в интегрированной среде разработки программ;

− нормативной информацией и документами, используя Интернет-ресурсы.

Время выполнения задания – 3академических часа

Текст задания:

Ознакомиться с предметной областью «Расписание занятий». Подготовить перечень возможностей, предоставляемых БД.

Спланировать перечень отчётов (согласовать с преподавателем), которые будет иметься возможность построить с помощью данных в БД.

Спроектировать концептуальную схему БД (учесть в проекте ограничения значений атрибутов).

Конвертировать схему в логическую (реляционную) модель.

Конвертировать схему в физическую модель, сформировать и выполнить сценарий созлания БЛ в целевой СУБД.

Наполнить БД осмысленными данными.

Настроить права доступа на созданные объекты БД.

Написать триггеры, обеспечивающие контроль целостности данных (например, невозможность выдачи утерянной книги или постановки диагноза не своему пациенту).

Подготовить набор запросов для формирования запланированных отчётов.

Преподаватели: Норинова С.В.; Мсакова Н.А.

### БПОУ ВО «ВОЛОГОДСКИЙ СТРОИТЕЛЬНЫЙ КОЛЛЕДЖ» Специальность: 09.02.04. Информационные системы (по отраслям)

## ЗАДАНИЕ ДЛЯ ЭКЗАМЕНУЮЩЕГОСЯ Экзамен квалификационный по ПМ.02. Участие в разработке информационных систем

## Вариант № 12

Коды проверяемых профессиональных и общих компетенций: ПК 2.1, ПК 2.2, ПК 2.3, ПК 2.4, IIK 2.5, IIK 2.6, OK1, OK 2, OK3, OK 4, OK 5 OK6, OK 7, OK 8, OK 9

## Инструкция:

Внимательно прочитайте задание. Вы можете воспользоваться:

- справочной информацией, находящейся в разделах справочника и помощи в интегрированной среде разработки программ;

- нормативной информацией и документами, используя Интернет-ресурсы.

Время выполнения задания - Закадемических часа

Текст залания:

Ознакомиться с предметной областью «Сбор и анализа данных при проведении профессионального чемпионата». Подготовить перечень возможностей, предоставляемых БД.

Спланировать перечень отчётов (согласовать с преподавателем), которые будет иметься возможность построить с помощью данных в БД.

Спроектировать концептуальную схему БД (учесть в проекте ограничения значений атрибутов).

Конвертировать схему в логическую (реляционную) модель.

Конвертировать схему в физическую модель, сформировать и выполнить сценарий создания БД в целевой СУБД.

Наполнить БД осмысленными данными.

Настроить права доступа на созданные объекты БД.

Написать триггеры, обеспечивающие контроль целостности данных (например, невозможность выдачи утерянной книги или постановки диагноза не своему пациенту).

Подготовить набор запросов для формирования запланированных отчётов.

Преподаватели: Норинова С.В.; Мсакова Н.А.

#### **БПОУ ВО «ВОЛОГОДСКИЙ СТРОИТЕЛЬНЫЙ КОЛЛЕДЖ» Специальность: 09.02.04. Информационные системы (по отраслям)**

## **ЗАДАНИЕ ДЛЯ ЭКЗАМЕНУЮЩЕГОСЯ Экзамен квалификационный**

## **по ПМ.02. Участие в разработке информационных систем**

## **Вариант № 13**

**Коды проверяемых профессиональных и общих компетенций**: ПК 2.1, ПК 2.2, ПК 2.3, ПК 2.4,ПК 2.5, ПК2.6, ОК1,ОК 2, ОК3, ОК 4, ОК 5 ОК6,ОК 7, ОК 8, ОК 9

## **Инструкция:**

Внимательно прочитайте задание. Вы можете воспользоваться:

− справочной информацией, находящейся в разделах справочника и помощи в интегрированной среде разработки программ;

− нормативной информацией и документами, используя Интернет-ресурсы.

Время выполнения задания – 3академических часа

Текст задания:

Ознакомиться с предметной областью «Система для автоматизации работы торговой фирмы». Подготовить перечень возможностей, предоставляемых БД.

Спланировать перечень отчётов (согласовать с преподавателем), которые будет иметься возможность построить с помощью данных в БД.

Спроектировать концептуальную схему БД (учесть в проекте ограничения значений атрибутов).

Конвертировать схему в логическую (реляционную) модель.

Конвертировать схему в физическую модель, сформировать и выполнить сценарий создания БД в целевой СУБД.

Наполнить БД осмысленными данными.

Настроить права доступа на созданные объекты БД.

Написать триггеры, обеспечивающие контроль целостности данных (например,

невозможность выдачи утерянной книги или постановки диагноза не своему пациенту). Подготовить набор запросов для формирования запланированных отчётов.

Преподаватели: \_\_\_\_\_\_\_\_\_\_ Норинова С.В.; \_\_\_\_\_\_\_\_\_\_ Исакова Н.А.

#### **БПОУ ВО «ВОЛОГОДСКИЙ СТРОИТЕЛЬНЫЙ КОЛЛЕДЖ» Специальность: 09.02.04. Информационные системы (по отраслям)**

## **ЗАДАНИЕ ДЛЯ ЭКЗАМЕНУЮЩЕГОСЯ**

## **Экзамен квалификационный**

**по ПМ.02. Участие в разработке информационных систем**

## **Вариант № 14**

**Коды проверяемых профессиональных и общих компетенций**: ПК 2.1, ПК 2.2, ПК 2.3, ПК 2.4,ПК 2.5, ПК2.6, ОК1,ОК 2, ОК3, ОК 4, ОК 5 ОК6,ОК 7, ОК 8, ОК 9

## **Инструкция:**

Внимательно прочитайте задание. Вы можете воспользоваться:

− справочной информацией, находящейся в разделах справочника и помощи в интегрированной среде разработки программ;

− нормативной информацией и документами, используя Интернет-ресурсы.

Время выполнения задания – 3академических часа

Текст задания:

Ознакомиться с предметной областью «Автоматизации подсчета выполненной преподавателями учебной нагрузки». Подготовить перечень возможностей, предоставляемых БД.

Спланировать перечень отчётов (согласовать с преподавателем), которые будет иметься возможность построить с помощью данных в БД.

Спроектировать концептуальную схему БД (учесть в проекте ограничения значений атрибутов).

Конвертировать схему в логическую (реляционную) модель.

Конвертировать схему в физическую модель, сформировать и выполнить сценарий созлания БЛ в целевой СУБД.

Наполнить БД осмысленными данными.

Настроить права доступа на созданные объекты БД.

Написать триггеры, обеспечивающие контроль целостности данных (например, невозможность выдачи утерянной книги или постановки диагноза не своему пациенту).

Подготовить набор запросов для формирования запланированных отчётов.

Преподаватели: Моринова С.В.; Мсакова Н.А.

#### БПОУ ВО «ВОЛОГОДСКИЙ СТРОИТЕЛЬНЫЙ КОЛЛЕДЖ» Специальность: 09.02.04. Информационные системы (по отраслям)

## ЗАДАНИЕ ДЛЯ ЭКЗАМЕНУЮЩЕГОСЯ Экзамен квалификационный по ПМ.02. Участие в разработке информационных систем

## Вариант № 15

Колы проверяемых профессиональных и общих компетенций: ПК 2.1, ПК 2.2, ПК 2.3, ПК 2.4. TIK 2.5. TIK2.6. OK1. OK 2. OK3. OK 4. OK 5 OK6. OK 7. OK 8. OK 9

# Инструкция:

Внимательно прочитайте задание. Вы можете воспользоваться:

- справочной информацией, находящейся в разделах справочника и помощи в

интегрированной среде разработки программ;

- нормативной информацией и документами, используя Интернет-ресурсы.

Время выполнения задания - Закадемических часа

Текст залания:

Ознакомиться с предметной областью «Система контроля знаний». Подготовить перечень возможностей, предоставляемых БД.

Спланировать перечень отчётов (согласовать с преподавателем), которые будет иметься возможность построить с помощью данных в БД.

Спроектировать концептуальную схему БД (учесть в проекте ограничения значений атрибутов).

Конвертировать схему в логическую (реляционную) модель.

Конвертировать схему в физическую модель, сформировать и выполнить сценарий создания БД в целевой СУБД.

Наполнить БД осмысленными данными.

Настроить права доступа на созданные объекты БД.

Написать триггеры, обеспечивающие контроль целостности данных (например, невозможность выдачи утерянной книги или постановки диагноза не своему пациенту).

Подготовить набор запросов для формирования запланированных отчётов.

Преподаватели: Норинова С.В.; Мсакова Н.А.

# **Вопросы к экзамену по ПМ.02**

- 1. Понятие информационной технологии. Составляющие информационной технологии. Технологический процесс обработки информации. Основные виды и процедуры обработки информации. Место информационных технологий в информационных системах.
- 2. Этапы развития информационных технологий. Классификация информационных технологий.
- 3. Модели решения задач обработки информации. Моделирование в информационных системах. Информационные модели.
- 4. Модели решения задач обработки информации. Математические модели. Математические модели в экономике.
- 5. Модели решения задач обработки информации. Оптимизационное моделирование.
- 6. Методы решения задач обработки информации в информационных системах. Генерация отчетов. Поддержка принятия решений.
- 7. Методы решения задач обработки информации в информационных системах. Анализ данных. Искусственный интеллект.
- 8. Обработка данных. Базы данных. Хранилища данных.
- 9. Обработка данных. OLAP.
- 10. Обработка данных. Data Mining.
- 11. Обработка изображений. Растровая и векторная графика. 3-D графика. Анимация. Цифровая графика. Видео.
- 12. Обработка изображений. Деловая графика. Распознавание образов.
- 13. Информационные системы поддержки принятия решений. Понятие систем поддержки принятия решений (СППР). Источники информации для выработки и принятия решений (банки данных, информационно-поисковые системы).
- 14. Интеллектуальные технологии и системы. Понятие и история развития искусственного интеллекта. Знание, как основа искусственного интеллекта. Интеллектуальные информационные системы.
- 15. Понятие экспертная система. Этапы развития экспертных систем.
- 16. Статические экспертные системы. Экспертные системы реального времени.
- 17. Экспертные системы управления бизнес-процессами. Сервисно-ориентированные архитектуры ИС.
- 18. Экспертные системы управления бизнес-процессами. Корпоративные информационные системы. Этапы развития и стандарты корпоративных информационных систем.
- 19. Экспертные системы управления бизнес-процессами. CRM системы.
- 20. Экспертные системы управления бизнес-процессами. ERP системы.
- 21. Клиент-серверная архитектура информационных систем. Понятие «клиент», «сервер». Основной принцип клиент-серверной архитектуры.
- 22. Модели клиент-серверной архитектуры. Двухуровневые и трехуровневыемодели.
- 23. Клиенты удаленного доступа к базам данных. Жизненный цикл программного обеспечения. Стадии разработки. Анализ требований и определение спецификаций. Основные элементы клиентских программ.
- 24. Разработка клиентских приложений баз данных. Создание графического пользовательского интерфейса. Планирование приложения. Компоненты интерфейса пользователя. Формы. Элементы управления. Диалоговые окна. Система меню.
- 25. Разработка клиентских приложений баз данных. Организация доступа приложения к источнику данных. Технологии доступа к данным. Компоненты языка для доступа к данным. Организация доступа к данным с помощью различных технологий. Отображение и редактирование данных в приложении.
- 26. Разработка клиентских приложений баз данных. Файловый ввод-вывод. Правила работы с файлами. Типы файлов. Операции с файлами. Текстовые файлы. Диалоговые окна Windows для работы с файлами.
- 27. Разработка клиентских приложений баз данных. Справочная система приложения. Основные компоненты справочной системы. Программы создания файлов справки. Создание файла справки с помощью инструментального средства. Подключение к приложению справочных файлов.
- 28. Разработка клиентских приложений баз данных. Инсталляционный пакет. Общие принципы установки и развертывания приложений. Работа с реестром операционной системы. Настройка коммерческой версии приложения. Программы для создания инсталляционного пакета.
- 29. Архитектура и технологии распределенных информационных систем. Понятие «распределенная система обработки информации». Основные проблемы и перспективы развития распределенных информационных систем.
- 30. Архитектура и технологии распределенных информационных систем. Компоненты архитектуры распределенных информационных систем. Функциональные компоненты распределенной информационной системы.
- 31. Архитектура и технологии распределенных информационных систем. «Толстый» и «тонкий» клиент. Методы реализации взаимодействия клиента и сервера. Многозвенная архитектура распределенных информационных систем.
- 32. Проектирование серверной части приложения баз данных. Синтаксические особенности языка SQL. Команды по созданию и перемещению файла базы данных. Команды по созданию, модификации и удалению таблицы.
- 33. Проектирование серверной части приложения баз данных. Команды по созданию, просмотру, перестройке и удалению индексов. Представления. Создание и использование доменов.
- 34. Проектирование клиентской части приложения. Компоненты доступа к данным. Назначение свойств, событий и методов компонентов доступа к данным. Понятие триггера. Команды создания, изменения и удаления триггера. Понятие генератора. Создание и установка начального значения. Понятие и виды каскадных воздействий. Организация выполнения каскадных воздействий.
- 35. Проектирование клиентской части приложения. Понятие и назначение транзакции. Старт, фиксация, откат и отмена транзакции. Компоненты для работы с транзакциями. Механизм транзакции. Понятие кэша. Компоненты для работы с кэшем. Механизм кэширования изменений.
- 36. Перехват исключительных ситуаций и обработка ошибок. Понятие исключительной ситуации. Мягкий и жесткий выход из исключительной ситуации. Место возникновения исключительной ситуации. Перехват исключительной ситуации, написание обработчика и организации мягкого выхода из исключительной ситуации.
- 37. Администрирование и эксплуатация удаленных баз данных. Виды привилегий, привилегии по умолчанию. Состав параметров при установлении привилегии. Наследуемые привилегии. Привилегии на доступ к таблице, полю таблицы, к хранимой процедуре. Отмена привилегий. Копирование, перенос и восстановление баз данных.
- 38. Технологии распределенных информационных систем. Сервер приложений. Монитор транзакций. Прикладные протоколы. Языки разметки. Web – технологии.
- 39. Язык гипертекстовой разметки HTML Планирование узла. Шаблоны страниц. Инструментальные средства создания Web-документов.
- 40. Каскадные таблицы стилей CSS. Технология CSS. Управление графикой и цветом.
- 41. Каскадные таблицы стилей CSS. Блочная модель форматирования. Инструментальные средства для работы с CSS.
- 42. Расширяемый язык разметки XML. Понятие XML. Возможности XML. Структура XML документа. Преобразование XML.
- 43. Использование XML в Web-приложения. Технологии на основе XML.
- 44. Средства разработки программ, выполняемых на стороне клиента. Языки сценариев JavaScript, Jscript, VBscript. DHTML. XHTML.
- 45. Средства разработки программ, выполняемых на стороне клиента. Java-апплеты. ActiveX объекты.
- 46. Создание сетевого клиента. Синтаксис языка сценариев. Встроенные объекты.
- 47. Создание сетевого клиента. Синтаксис языка сценариев. Обработка событий.
- 48. Средства разработки программ, выполняемых на стороне сервера. CGI, PHP. Основные задачи, выполняемые серверными программами.
- 49. Средства разработки программ, выполняемых на стороне сервера. ASP, Java-сервлеты
- 50. Создание сетевого сервера. Основы PHP.
- 51. Получение данных из форм. Работа с файлами.
- 52. Работа с базами данных. Система управления базами данных MySQL. Утилиты для работы с MySQL.
- 53. Соединение с сервером баз данных. Создание и удаление базы данных. Работа с данными.
- 54. Промежуточное программное обеспечение. Компонентная модель взаимодействия.
- 55. Промежуточное программное обеспечение. Технология CORBA. Технология COM.
- 56. Промежуточное программное обеспечение. Технологии MIDAS, MTS.
- 57. Промежуточное программное обеспечение. Web-сервисы. Сервисно-ориентированная архитектура.
- 58. Понятие проекта. Иерархия проектов. Стандарты по управлению проектами.
- 59. Понятие «управление проектами» История развития проектного менеджмента. Основные принципы управления проектами.
- 60. Методики управления проектами. Процессы управления проектами. Области знаний управления проектами.
- 61. Понятие «программная инженерия». Эволюция подходов к управлению проектами. Модели процесса разработки программного обеспечения.
- 62. Жизненный цикл IT-проекта. Участники проекта. Типы проектных организаций.
- 63. Понятие «инициации». Управление приоритетами проектов.
- 64. Бизнес-цель, бизнес-причина, бизнес-выгода IT-проекта. Матрица структурирования выгод IT-проекта.
- 65. Концепция проекта. Компоненты концепции проекта: цели и результаты проекта, допущения и ограничения, ключевые участники и заинтересованные стороны.
- 66. Концепция проекта. Компоненты концепции проекта: ресурсы, сроки, риски, критерии приемки, обоснование полезности.
- 67. Определение приоритетов проекта.
- 68. Разработка концепции проекта.
- 69. Документирование процедур инициации проекта.
- 70. Процедуры планирования. Предварительные планы. Ценообразование. Обоснование проекта. Базовый план содержания.
- 71. Иерархическая структура работ. Структуры декомпозиции проекта.
- 72. Управление изменениями. Объекты изменения.
- 73. Планирование организационной структуры. Планирование управления конфигурациями. Планирование управления качеством.
- 74. Базовое расписание проекта. Критический путь проекта.
- 75. Определение состава, длительностей и взаимосвязей операций. Процессы.
- 76. Использование диаграмм. Диаграмма Гантта.
- 77. Разработка расписания проекта. Метод критического пути.
- 78. Разработка расписания проекта. Метод PERT.
- 79. Разработка расписания проекта. Метод Монте-Карло.
- 80. Способы оценки проекта. Точность оценки. Базовый план по стоимости.
- 81. Отчетность по освоенному объему. Финансовые показатели. Амортизация.
- 82. Понятие «риск». Характеристики риска. Планирование управления рисками.
- 83. Идентификация рисков. Способы обнаружения и идентификации рисков. Наиболее распространённые риски в области IT.
- 84. Оценка рисков. Качественный анализ рисков. Количественный анализ рисков.
- 85. Планирование и стратегии реагирования на риски. Главные риски программных проектов и способы реагирования.
- 86. Управление проектом, направленное на снижение рисков. Мониторинг и контроль рисков.
- 87. Типы организаций. Элементы планирования. Матрица ответственности. Взаимодействие с персоналом.
- 88. Модели проектной группы. Мотивация. Власть и лидерство. Взаимосвязь лидерства и управления. Компетенции лидера. Стратегии руководства.
- 89. Принципы эффективного взаимодействия. Правила работы в команде. Урегулирование конфликтов.
- 90. Виды коммуникаций. Планирование коммуникаций.
- 91. Структура команды. Обратная связь. Руководство собраниями.
- 92. Реализация плана коммуникаций и обучение пользователей.
- 93. Процессы управления качеством. Планирование качества.
- 94. Обеспечение качества. Контроль качества.
- 95. Понятие «управление конфигурацией». Процесс управления конфигурацией.
- 96. Планирование и настройка управления конфигурацией.
- 97. Выполнение контроля конфигурации. Мониторинг состояния.
- 98. Оценка как вероятностное утверждение. Подходы к оценке проектов.
- 99. Прагматичный подход. Обзор метода функциональных точек.
- 100. Основы методики COCOMO II. Стадии оценки. Формула оценки трудоемкости.
- 101. Основы методики COCOMO II. Факторы масштаба. Множители трудоемкости.
- 102. Основы методики COCOMO II. Оценка многокомпонентного продукта.
- 103. Основы методики COCOMO II. Оценка длительности процесса.

104. Процесс проведения экспертизы. Планирование. Правила проведения экспертизы в проектах.

105. Сбор данных. Журнал самоподготовки. Журнал совещания группы экспертов. Итоговый отчет групповой экспертизы.

106. Мониторинг и контроль экспертизы. Базовая линия устойчивости экспертизы. Правила анализа и контроля.

- 107. Отслеживание проекта. Анализ в контрольной точке.
- 108. Анализ и предупреждение возникновения ошибок.
- 109. Анализ закрытия проекта.
- 110. Состав итогового отчета. Отчет об анализе закрытия
- 111. Создание и редактирование псевдонимов баз данных.
- 112. Создание баз данных. Создание новой таблицы, задание полей, задание свойств таблицы, изменение структуры и заполнение таблицы с помощью Database Desktop.
- 113. Компоненты для работы с базами данных.

114. Размещение и настройка основных компонентов, размещение и настройка панелей, настройка компонента DBGrid, формирование вычисляемого поля.

- 115. Навигационный способ доступа к данным. Формирование основного меню.
- 116. Методы для сортировки и поиска данных.
- 117. Реляционный способ доступа к данным.
- 118. Методы для фильтрации данных.
- 119. Статические и динамические запросы.
- 120. Формирование графика зависимости данных из БД.
- 121. Основные методы и свойства DBChart. Настройка и печать графика.

122. Работа с отчетами. Компоненты отчета, группирование данных в отчете. Создание отчета для связанных наборов данных.

123. Разработка приложения для соединения данных двух таблиц 1:1. Методы объединения данных двух таблиц.

124. Разработка приложения для формирования, слияния и разъединения однотипных таблиц баз данных. Основные методы и свойства компонента BatchMove.

125. Разработка приложения с таблицей для выбора допустимых значений. Установка связи головной и вспомогательной таблиц при создании БД в Database Desktop. Поля просмотра lookup fields. Использование редактора полей при создании нового поля зависимой таблицы. Разработка приложения для таблиц, связанных с помощью свойства Referential Integrity.

126. Разработка приложения для базы данных MS Access в Delphi. Основные свойства и методы компонента ADOConnection.

127. Поиск, фильтрация и индексация таблиц. Последовательный перебор, метод Locate, метод Lookup. Фильтрация данных. Использование индексов.

128. Основные свойства, события и методы набора данных. Компоненты TADOTable, TADOQuery или TADOStoredProc. Курсоры в наборах данных ADO.

129. Сервер баз данных Borland InterBase. SQL-сервер Local InterBase. Физическая организация базы данных формата InterBase. Организация сеанса связи с удаленной базой данных. Основы администрирования SQL-сервера Borland InterBase.

130. Создание и перенос базы данных. Создание базы данных. Регистрация базы данных. Перенос базы данных из локальных БД в InterBase. Типы данных. Домены.

131. Работа с таблицами. Создание, модификация и удаление таблиц. Изменение данных в таблицах.

132. Работа с индексами. Создание, модификация и удаление индексов.

133. Работа с представлениями. Создание, модификация и удаление представлений.

134. Разработка клиентской части приложения. Размещение визуальных и не визуальных компонентов. Соединение с базой данных.

135. Формирование SQL запросов для выборки данных. Простые и сложные запросы на выборку (сортировка, группировка, вычисляемые поля, составные операторы выборки). Создание SQL запросов для изменения наборов данных.

136. Создание хранимых процедур. Команды по созданию, редактированию и удалению хранимой процедуры.

137. Создание генератора и триггеров. Каскадные воздействия.

138. Сортировка, поиск и фильтрация данных в базах данных и выборках.

139. Обработка транзакций. Кэширование изменений. Работа с транзакциями в InterBase.

140. Формирование и вывод отчетов. Назначение и виды отчетов. Компоненты для формирования отчетов.

141. Установка привилегий доступа к данным. Программное администрирование баз данных InterBase.

- 142. История и основные тенденции развития web технологий.
- 143. История гипертекста.
- 144. Возникновение и развитие службы WWW.
- 145. История браузеров.
- 146. Классическая архитектура службы WWW и ее составляющие.
- 147. Стек протоколов TCP/IP.
- 148. Особенности IP-протоколов версий 4 и 6. IP-туннели.
- 149. Обзор браузеров
- 150. Серверные web-приложения.
- 151. web-сервисы
- 152. Основы, версии и стандарты языка HTML.
- 153. Структура HTML документа.
- 154. Понятие, область применения и принципы построения каскадных таблиц стилей (CSS).
- 155. Структура JavaScript программы.
- 156. Синтаксис JavaScript.
- 157. Переменные JavaScript. Операции.
- 158. Основы языка PHP.
- 159. Переменные, константы, выражения языка PHP.
- 160. Стандартные функции языка программирования PHP.
- 161. Обзор программ для подготовки графики для web
- 162. Выбор доменного имени. Хостинг. Выбор хостинга.
- 163. Перенос сайта с помощью FTP-клиента на хостинг.